# **Podstawowe informacje o technologii Java EE 7**

**na podstawie** 

**<https://docs.oracle.com/javaee/7/JEETT.pdf>**

## **Technologie internetowe 1**

Technologie internetowe 1, Zofia Kruczkiewicz

## **Wprowadzenie do techonologii Java EE 7**

## **<https://docs.oracle.com/javaee/7/JEETT.pdf> rozdział 1**

Technologie internetowe 1, Zofia Kruczkiewicz

## **Platformy Javy**

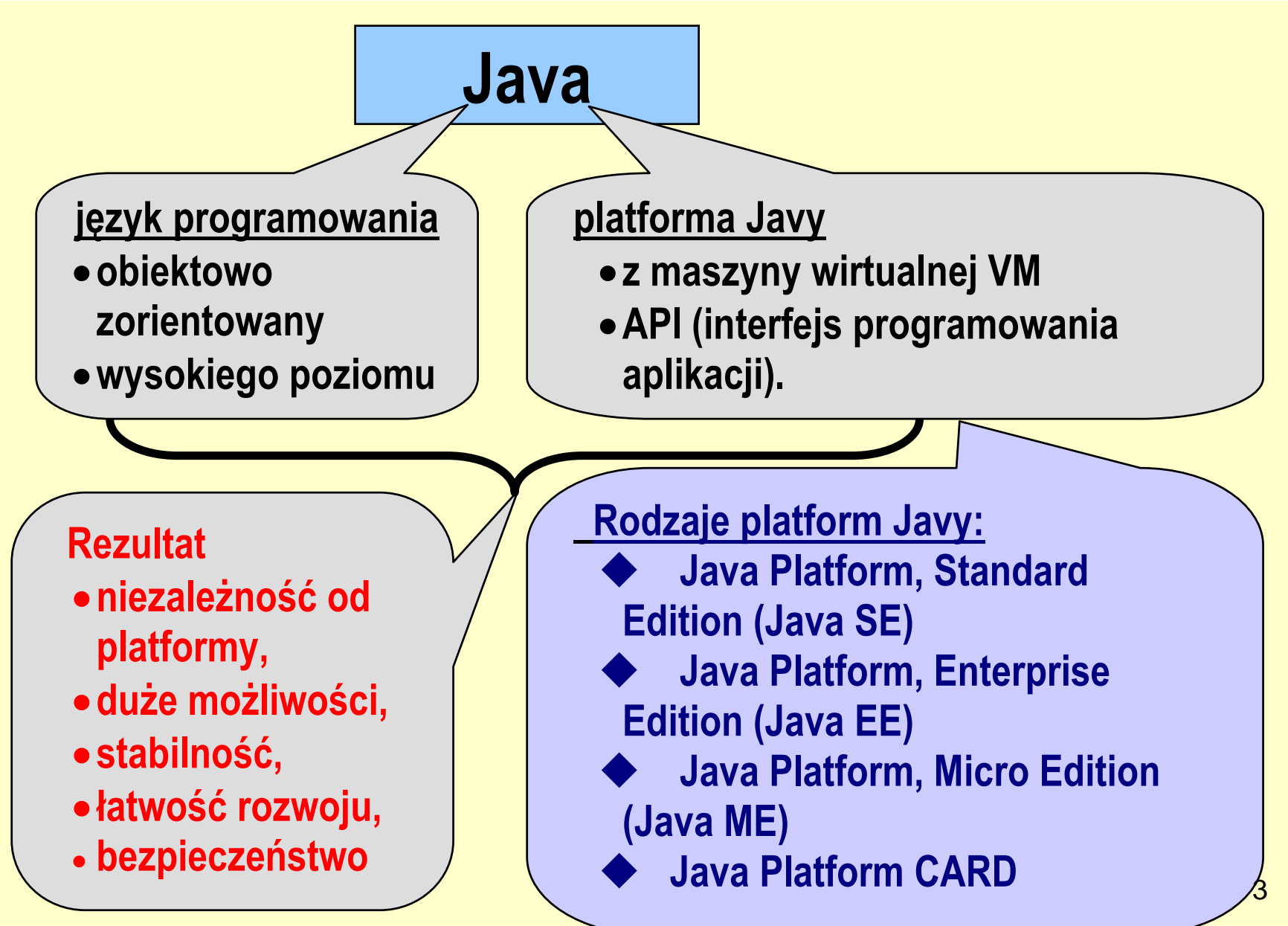

## **Model aplikacji Java EE 7**

**Aplikacja oparta ma modelu Java EE 7 jest skalowalna, dostępna i łatwa w zarządzaniu.**

Aplikacja na platformie Java EE 7 składa się z **dwóch części**:

•logiki biznesowej i prezentacji, które są realizowane przez programistów **w postaci komponentów wielokrotnego użytku.** 

•**standardowe usługi systemowe świadczone przez platformę Java EE** do obsługi transakcji i zarządzania stanem aplikacji, wielowątkowości, puli zasobów, i pozostałych złożonych niskopoziomowych funkcji.

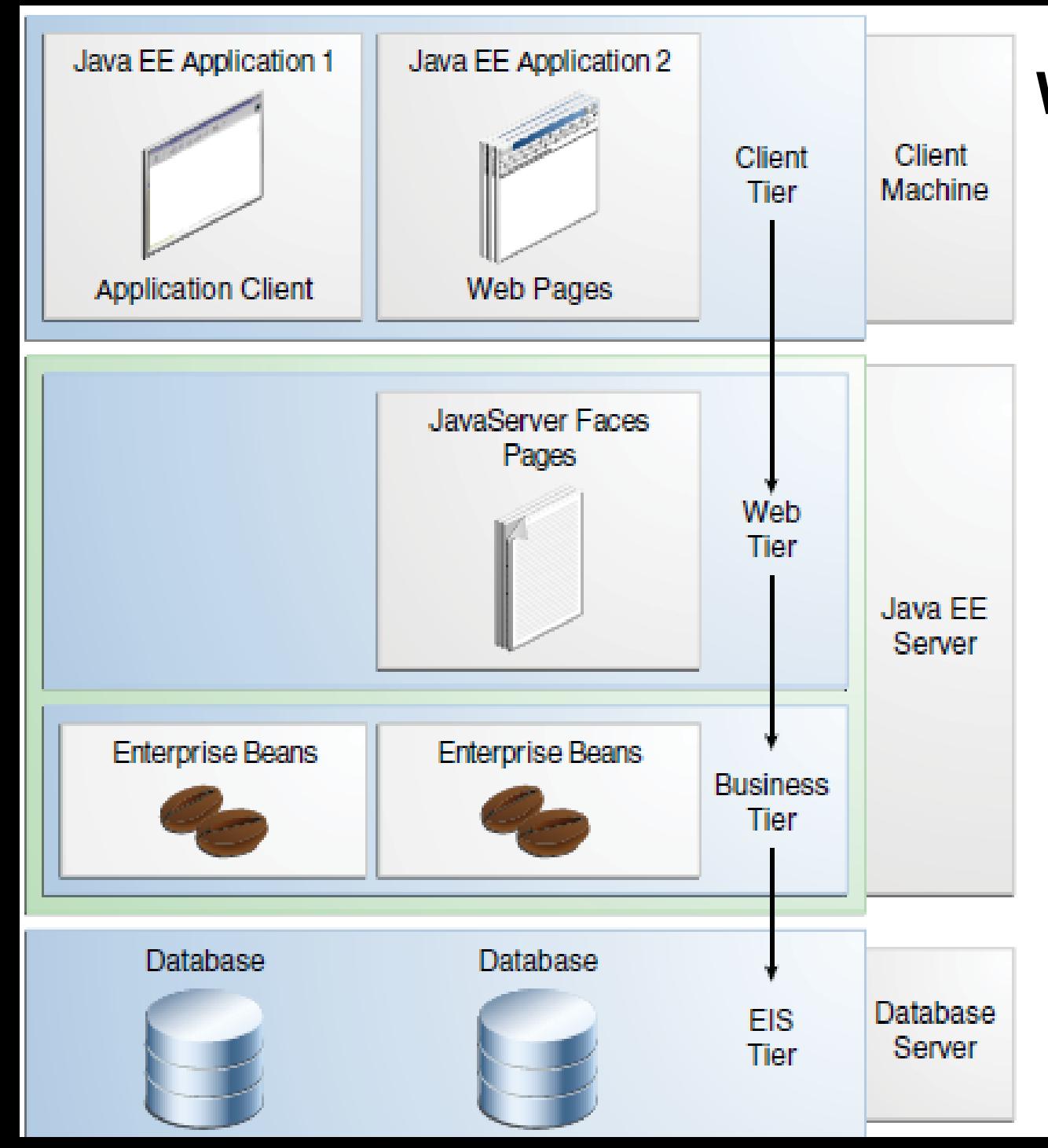

## **Wielowarstwowa architektura aplikacji EE 7**

## **Komunikacja między warstwą klienta i serwerem aplikacji**

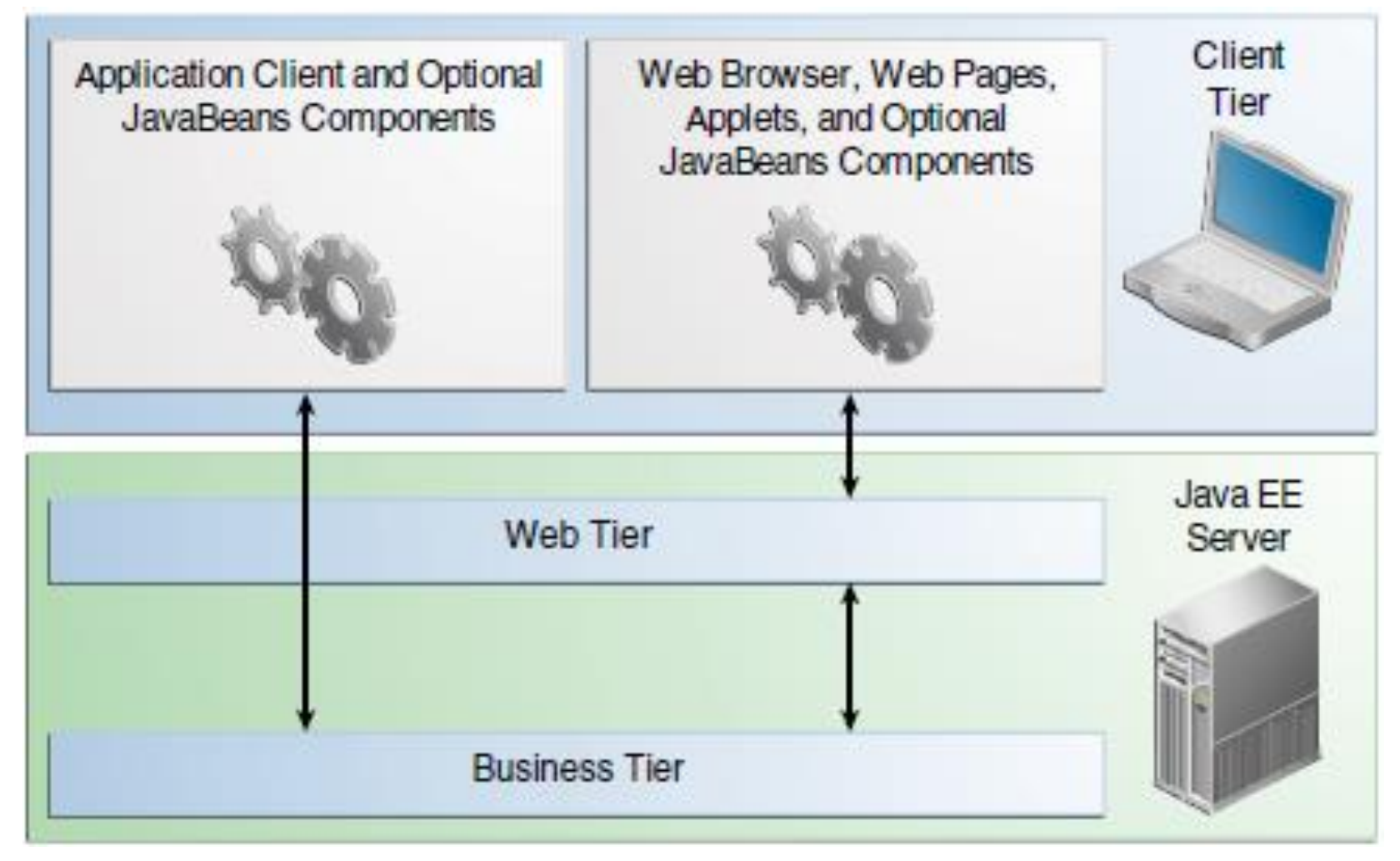

## **Komponentowa budowa aplikacji EE**

**Komponent Java EE** – samowystarczalna jednostka funkcjonalna oprogramowania, która składa się z powiązanych klas i plików i komunikuje się z innymi komponentami:

- **komponenty warstwy klienta** (działające na **maszynie klienta**): aplikacje klienckie (GUI oparte na pakietach AWT/Swing), aplety
- **komponenty warstwy internetowej (prezentacji)** działające na **serwerze aplikacji Java EE 7:**
	- a) Java Servlet,
	- b) JavaServer Pages (JSP)
	- c) **JavaServer Faces**,
- **komponenty warstwy biznesowej**: Enterprise JavaBeans (ziarna EJB) działające na **serwerze aplikacji Java EE 7:**
	- a) klasy typu Entity do obsługi trwałości (Java Persistence Entity),
	- b) sesyjne ziarna EJB (Session Beans)
	- c) ziarna EJB sterowane wiadomościami (Message-Driven Beans),

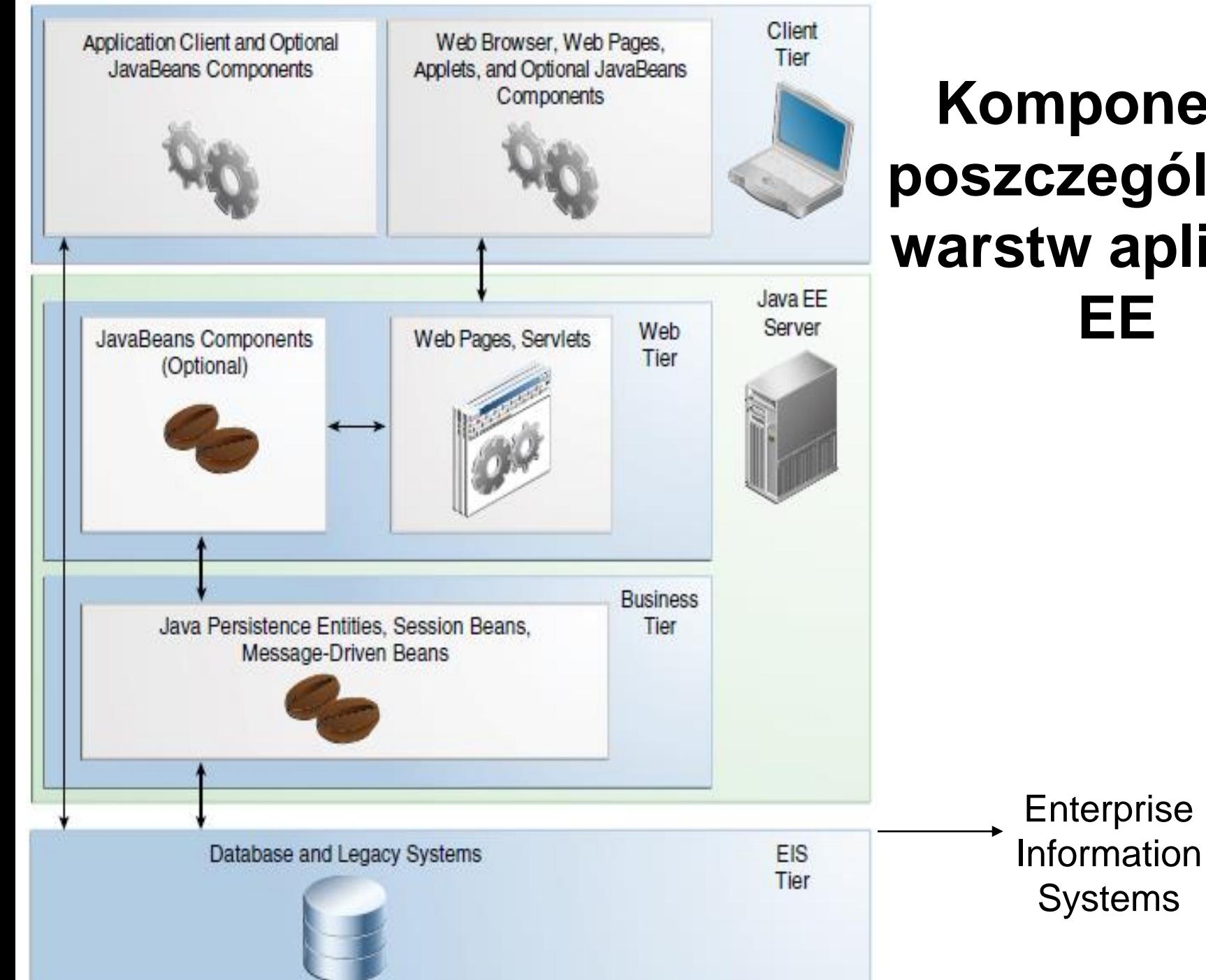

## **Komponenty poszczególnych warstw aplikacji EE**

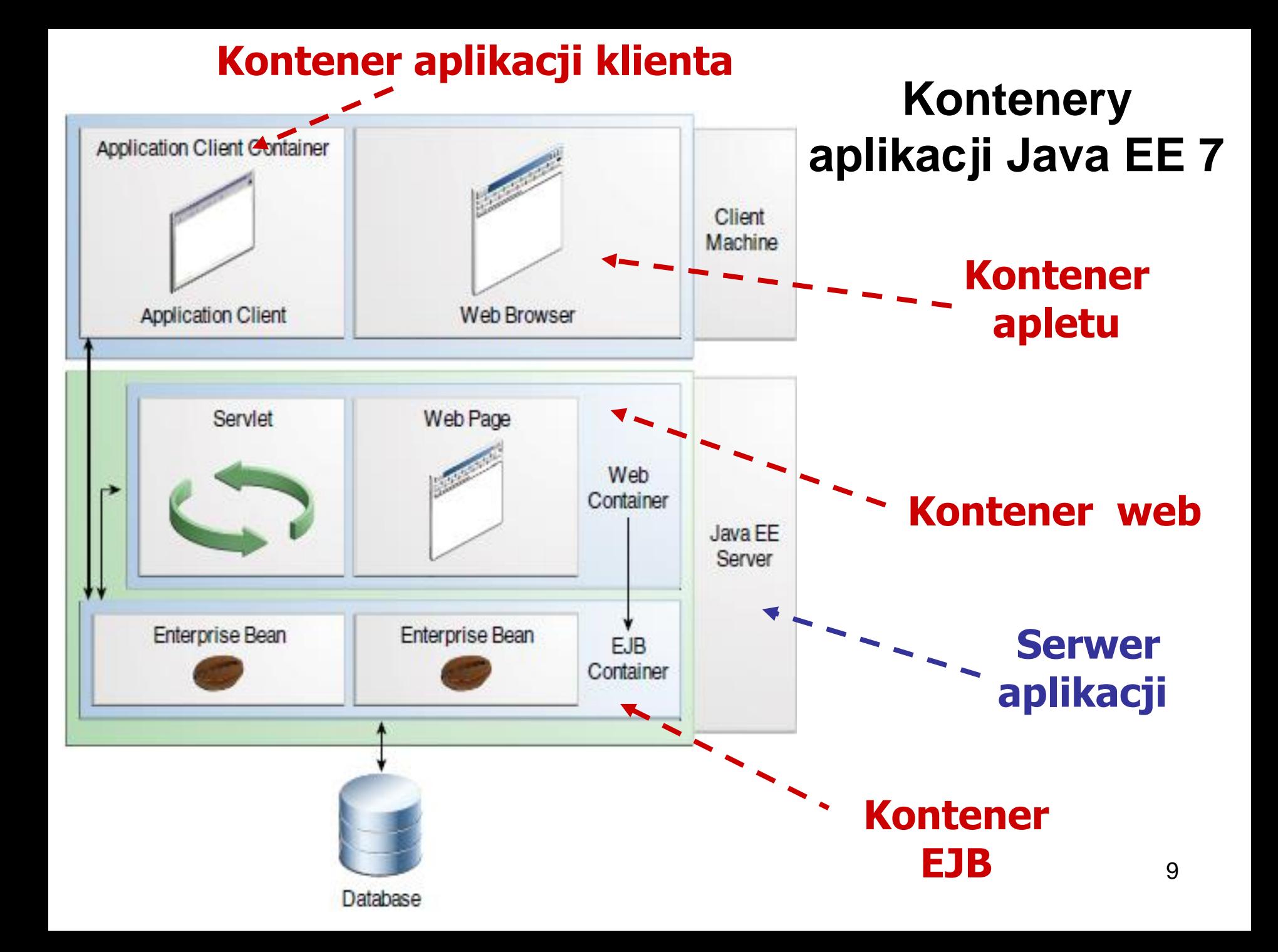

## **Zależności między kontenerami aplikacji**

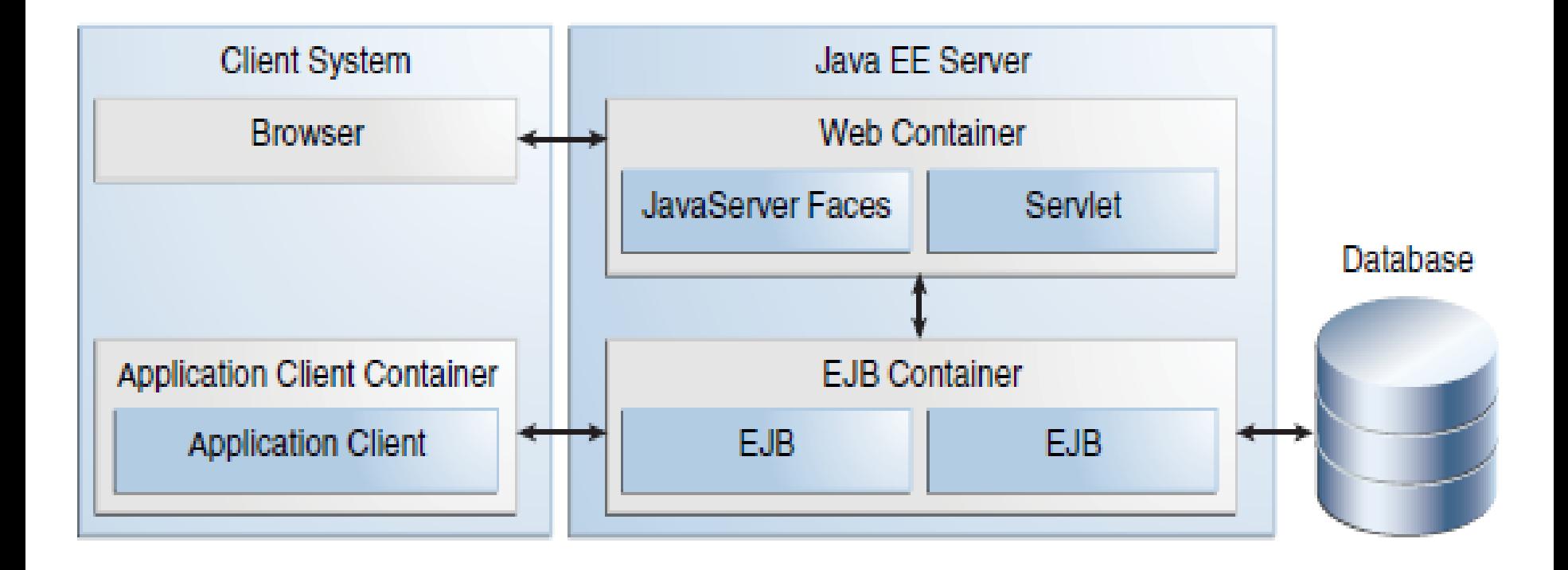

### **(1) Usługi kontenerów**

**Kontenery** to interfejsy między komponentami i funkcjami niskiego poziomu platformy, które wspierają komponenty.

**Zanim komponent zostanie użyty, musi być:**

- **przetłumaczony na kod modułu typu EE ("bajtkod") przystosowany do korzystania z usług kontenera**
- **i następnie umieszczony w swoim kontenerze w wyniku procesu "deploy".**

### **(2) Wybrane usługi kontenerów**

### ■ **autotryzacja - model zabezpieczeń Java EE** pozwala skonfigurować komponent

internetowy lub biznesowy tak, że zasoby systemowe są dostępne tylko dla autoryzowanych użytkowników.

■ **niepodzielność tranzakcji - model tranzakcji Java EE** pozwala określić relacje między metodami, które składają się na pojedynczą transakcję, tak aby wszystkie metody w jednej transakcji były traktowane są jako całość.

■ **usługi wyszukiwań JNDI** (**Java Naming and Directory Interface API** ) zapewniają jednolity interfejs do wielu nazw i katalogowania usług, tak aby komponenty aplikacji mogły uzyskać dostęp do tych usług.

### ■ **zdalne wywołania metod - model zdalnych połączeń Java EE** zarządza

niskiego poziomu komunikacją między komponentami aplikacji klienckiej (warstwą klienta) i komponentami biznesowymi. Klient wywołuje metody komponentu biznesowego tak, jakby istniał na tej samej maszynie wirtualnej.

#### **Wniosek:**

Dzięki konfigurowaniu usług kontenera te same komponenty mogą być różnie dostosowane do środowiska np. w dostępie do bazy danych.

#### **Kontenery wykonują usługi, których nie można konfigurować:**

- **cykl życia komponentów typu Servlet i biznesowych**
- **zarządzanie pulą połączeń do baz danych,**
- **trwałość danych**
- **dostęp do API platformy EE**

### **Zadania poszczególnych kontenerów**

- **Serwer Java EE:** uruchomieniowa część produktu Java EE. Java EE serwer udostępnia komponenty EJB i internetowe.
- **Kontener EJB:** Zarządza wykonaniem komponentów EJB aplikacji Java EE. Komponenty EJB oraz ich kontener uruchamiane są na serwerze Java EE.
- **Kontener internetowy:** Zarządza wykonaniem stron internetowych, serwletów, i niektórych komponentów EJB dla aplikacji Java EE. Komponenty typu Web i ich kontener uruchamiane są na serwerze Java EE.
- **Kontener aplikacji klienckiej:** Zarządza wykonaniem składników klienckich aplikacji. Komponenty klienta i jego kontener działają na maszynie klienta.
- **Kontener apletu:** Zarządza wykonywaniem apletów. Składa się z przeglądarki internetowej i dodatku Java uruchomionych na maszynie klienta.

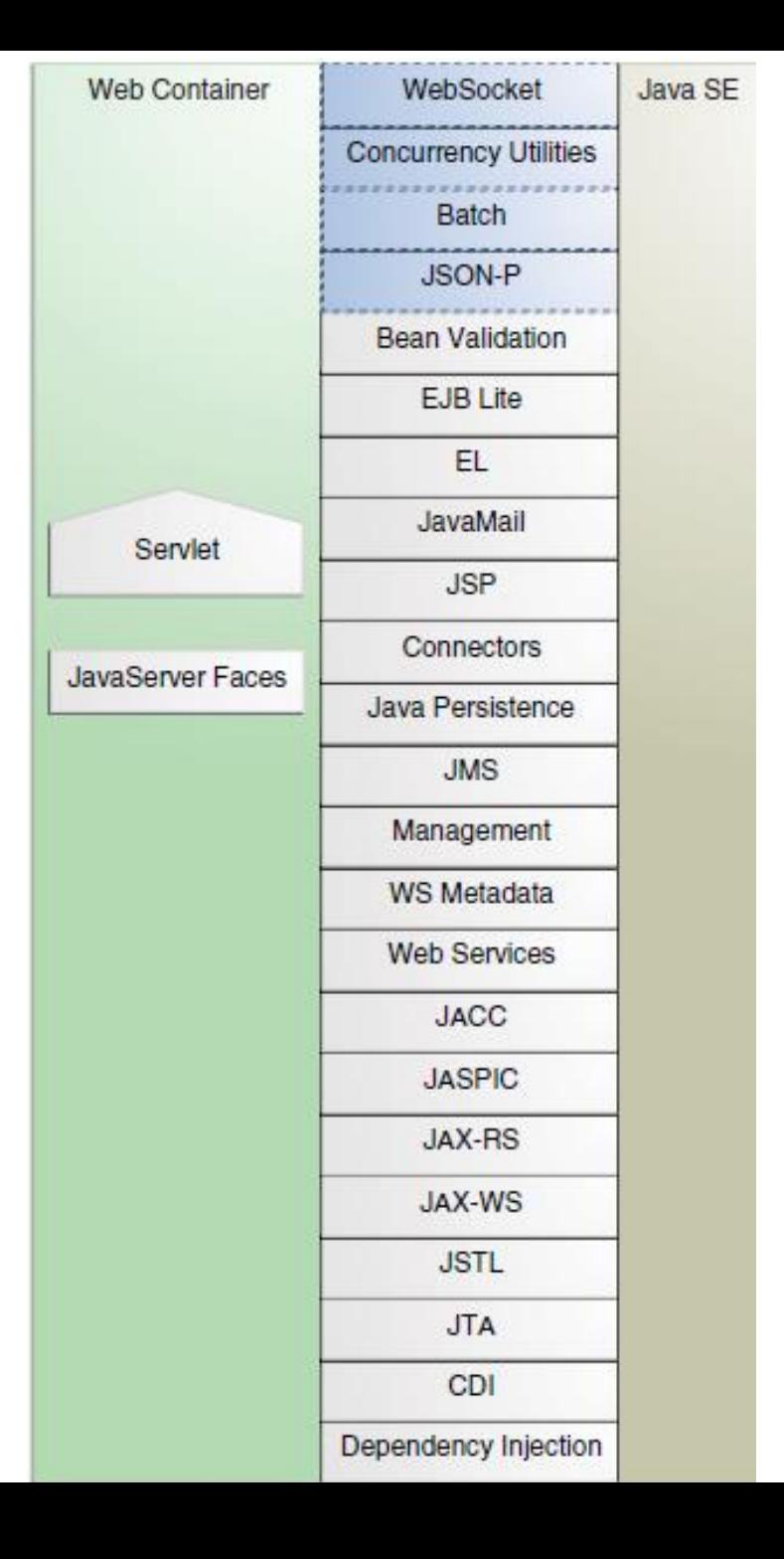

### *API (Application Programming Interface)*

**-**

**Interfejs programowania aplikacji kontenera internetowego**

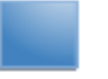

Nowe w w Java EE 7

**JSRs: Java Specification Requests http://jcp.org/en/jsr/all**

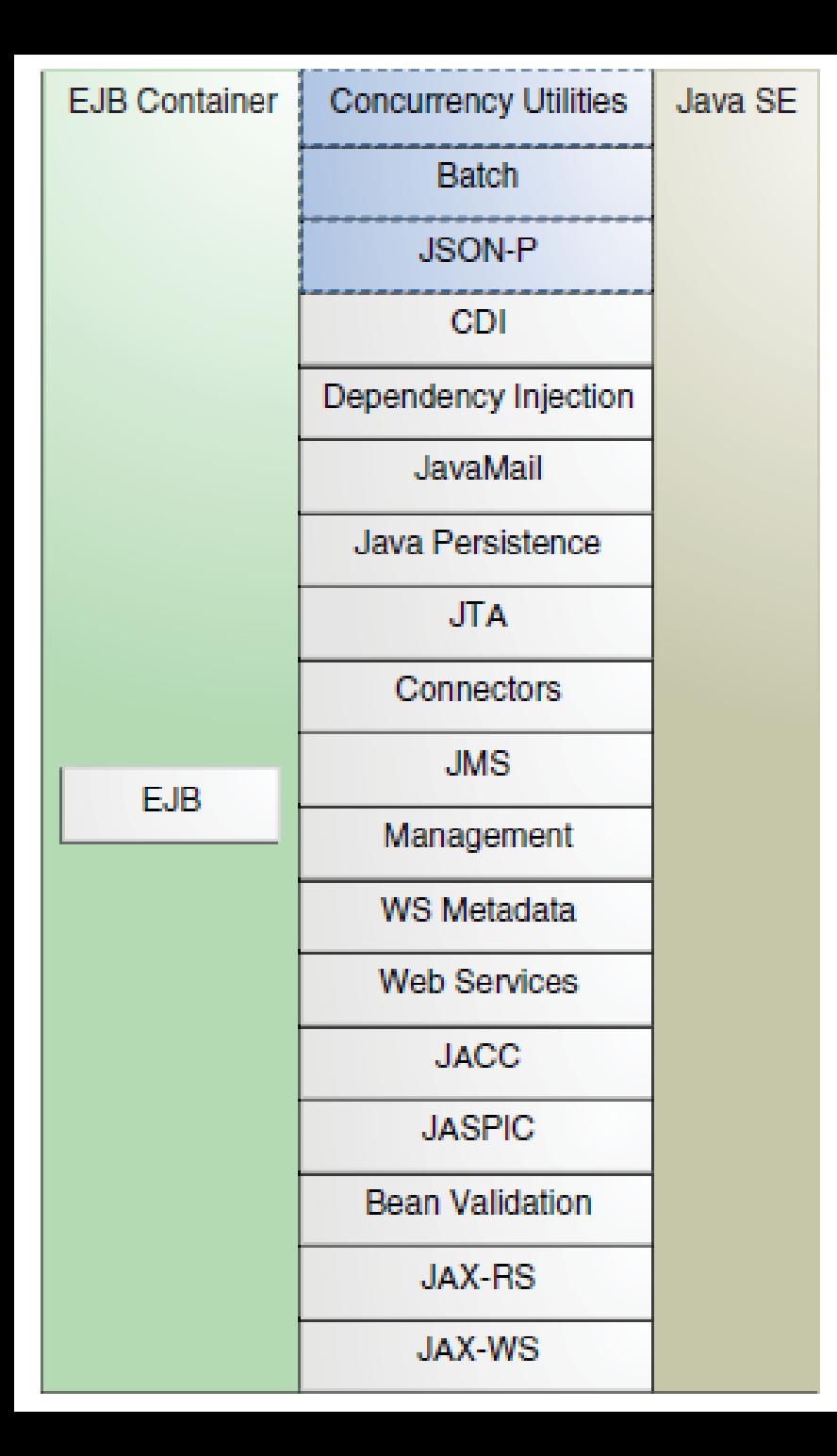

### *API (Application Programming Interface)*

**-**

#### **Interfejs programowania aplikacji kontenera EJB**

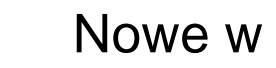

Nowe w w Java EE 7

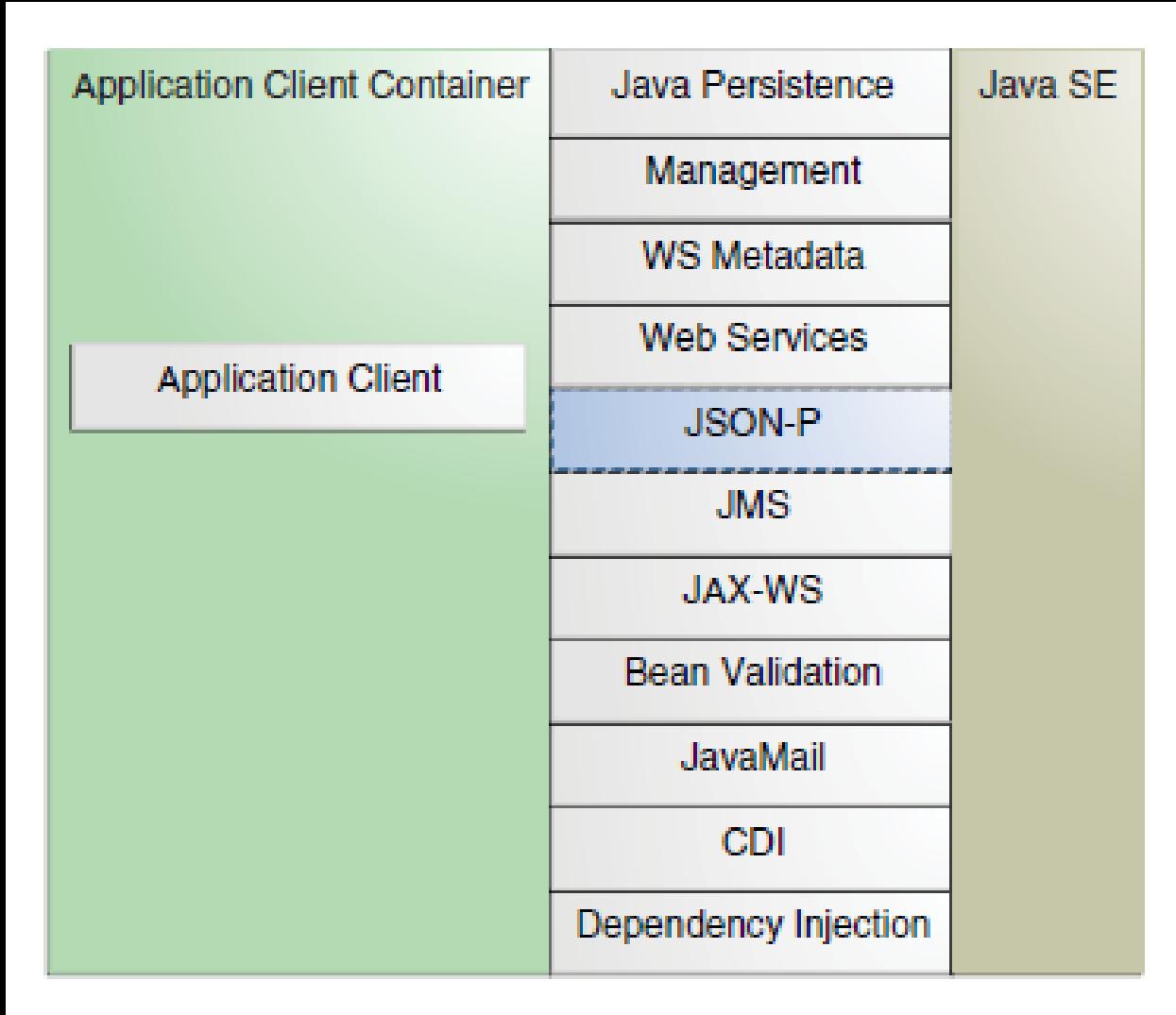

*API (Application Programming Interface)*

**-**

**Interfejs programowania aplikacji kontenera aplikacji klienckiej**

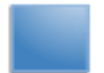

Nowe w w Java EE 7

## **Tworzenie aplikacji Java EE 7**

## • **Build – tworzenie modułów Javy**

- **a)** tworzenie funkcjonalnych komponentów Javy (EJB, JSP page, servlet, applet, etc.)
- **b)** tworzenie opcjonalnego deskryptora opisującego zawartość modułu
- **Deploy: łączenie modułów z kontenerami** specyfikacja użytkowników oraz nazw lokalnych baz danych

## **Spakowana struktura aplikacji Java EE 7 – pliku typu EAR**

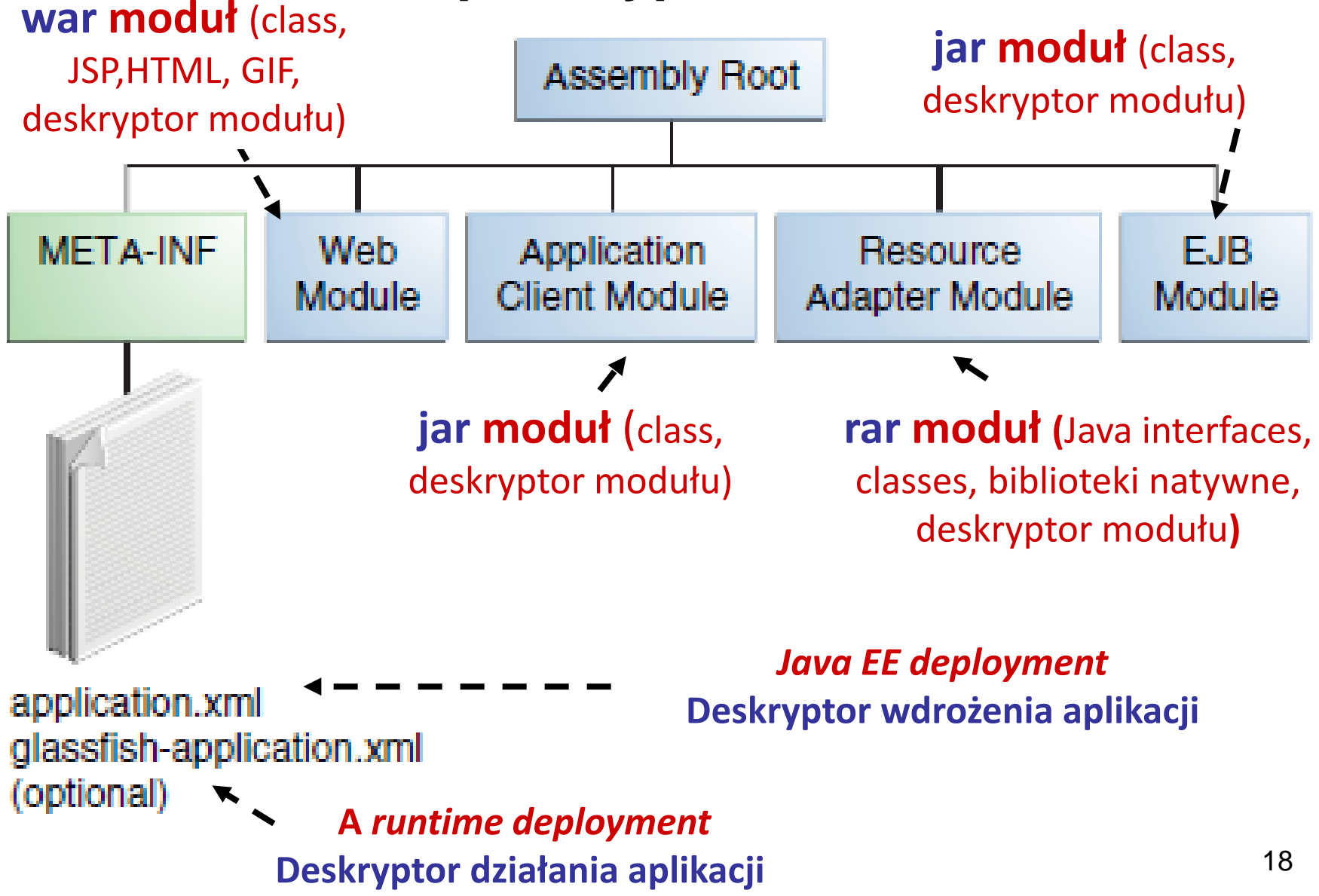

## **Role uczestników w procesie tworzenia aplikacji Java EE 7**

Technologie internetowe 1, Zofia Kruczkiewicz

### **Role osób w procesie tworzenia technologii EE**

#### **Dostawca produktu Java EE**

Dostawca produktu Java EE projektuje i implementuje dostępną do nabycia platformę Java EE i inne elementy określone w specyfikacji Java EE. Dostawcy wyrobów są zazwyczaj producentami serwerów aplikacji, które implementują zgodnie ze specyfikacją platformy Java EE 7.

#### **Dostawca narzędzi**

Dostawcą narzędzi jest firma lub osoba, która tworzy narzędzia do rozwoju, kompilacji i pakowania komponentów używane przez dostawców komponentów, produktów kompilacji i rozmieszczania komponentów ('deploying').

#### **Dostawca komponentów aplikacji**

Forma lub osoba tworzy komponenty internetowe, biznesowe (EJB), aplety, aplikacje klienckie używane w aplikacji Java EE

### **Role osób biorących udział w tworzeniu aplikacji Java EE 7**

#### **Programista komponenetów EJB**

Tworzy komponenty EJB

- pisze i kompiluje kod źródłowy
- specyfikuje deskryptor procesu wdrożenia "deployment" (opcjonalnie)
- pakuje pliki .class i deskryptor procesu "deployment" do pliku typu EJB jar.

### **Programista komponentów internetowych**

Wykonuje komponenty interenetowe i pakuje je do postaci war

- pisze i kompiluje kod źródłowy komponentów typu servlet
- pisze pliki JavaServer Faces, JSP, i HTML
- specyfikuje deskryptor procesu wdrożenia "deployment" (opcjonalnie)
- pakuje pliki .class, .jsp, and.html i deskryptor procesu wdrożenia "deployment" do pliku typu WAR

### **Programista aplikacji klienckich**

Wykonuje szereg zadań w celu wykonania komponentów warstwy klienckiej

- pisze i kompiluje kod źródłowy
- specyfikuje deskryptor procesu wdrożenia "deployment" komponentów klienckich (opcjonalnie)
- pakuje pliki typu .class i deskryptor procesu wdrożenia "deployment" do pliku JAR

### **Role osób biorących udział w tworzeniu aplikacji Java EE 7**

#### **Kompilacja aplikacji EE**

Jest to firma lub osoba, która

- pakuje pliki jar (EJB) i WAR utworzone w poprzednich fazach przez programistów komponentów do aplikacji Java EE (EAR)
- określa deskryptor wdrożenia dla aplikacji Java EE (opcjonalnie) - edytuje deskryptor wdrożenia bezpośrednio lub używa narzędzia, które prawidłowo w sposób interaktywny dodają tagi XML do deskryptora
- weryfikuje, czy zawartość pliku EAR jest dobrze zbudowana i zgodna ze specyfikacją Java EE

### **Role osób biorących udział w tworzeniu aplikacji Java EE 7**

### **Wdrażanie i administrowanie aplikacją**

Jest to firma lub osoba, która ma następujące obowiązki:

- **konfiguracja** aplikacji Java EE lub komponentów odpowiednio do środowiska operacyjnego (ustawienia zabezpieczeń, przypisanie atrybutów transakcji, wdrażanie klas i interfejsów)
- weryfikacja zawartości plików EAR, JAR i / lub WAR, czy są dobrze zbudowane i spełniają specyfikację Java EE
- **wdrażanie** (instalacja) aplikacji Java EE lub komponentów na serwerze aplikacji Java EE
- zarządzanie infrastrukturą sieciową, z której korzystają komponenty Java EE, nadzorowanie środowiska wykonawczego
- **specyfikacja**: kontroli transakcji, atrybutów bezpieczeństwa i połączeń do baz danych

## **Wprowadzenie do technologii JavaServer Faces 2.2**

## **<https://docs.oracle.com/javaee/7/JEETT.pdf> rozdział 5, 6**

Technologie internetowe 1, Zofia Kruczkiewicz

## **Obsługa żądania w aplikacji internetowej JAVA**

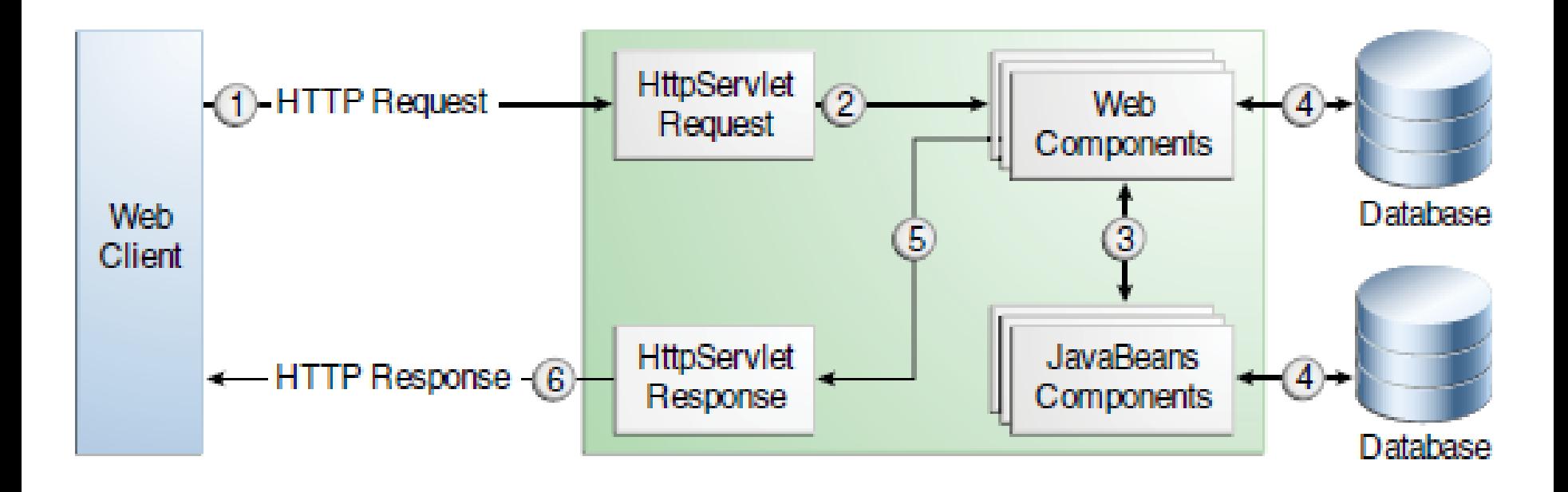

## **"Responding to a Client Request for a JavaServer Faces Page"**

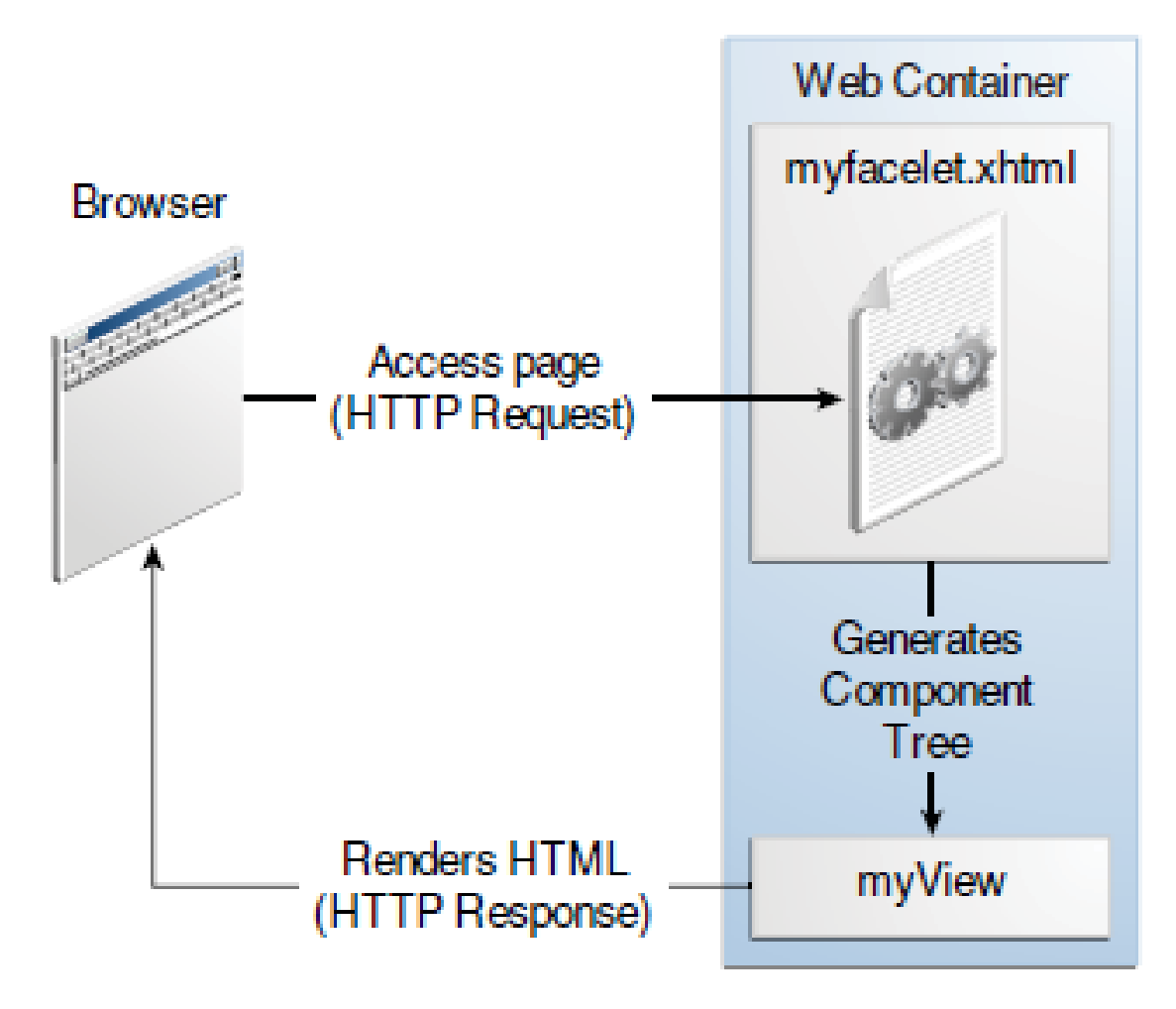

Technologie internetowe 1, Zofia Kruczkiewicz

## **Cykl życia aplikacji internetowej Java EE**

### **Proces tworzenia, wdrażania i wykonywania aplikacji internetowej:**

- 1. Opracowanie kodu komponentu WWW.
- 2. Rozwijanie deskryptora wdrożenia aplikacji internetowej, jeśli to konieczne (web.xml).
- 3. Kompilacja komponentów aplikacji internetowej i klas pomocniczych.
- 4. Opcjonalnie: spakowanie aplikacji w pakiet umożliwiający uruchomienie aplikacji internetowej.
- 5. Połączenie aplikacji z kontenerem internetowym (deploy).
- 6. Uruchomienie aplikacji internetowej dostęp do adresu URL, do którego odwołuje się aplikacja internetowa.

## **Struktura modułu internetowego**

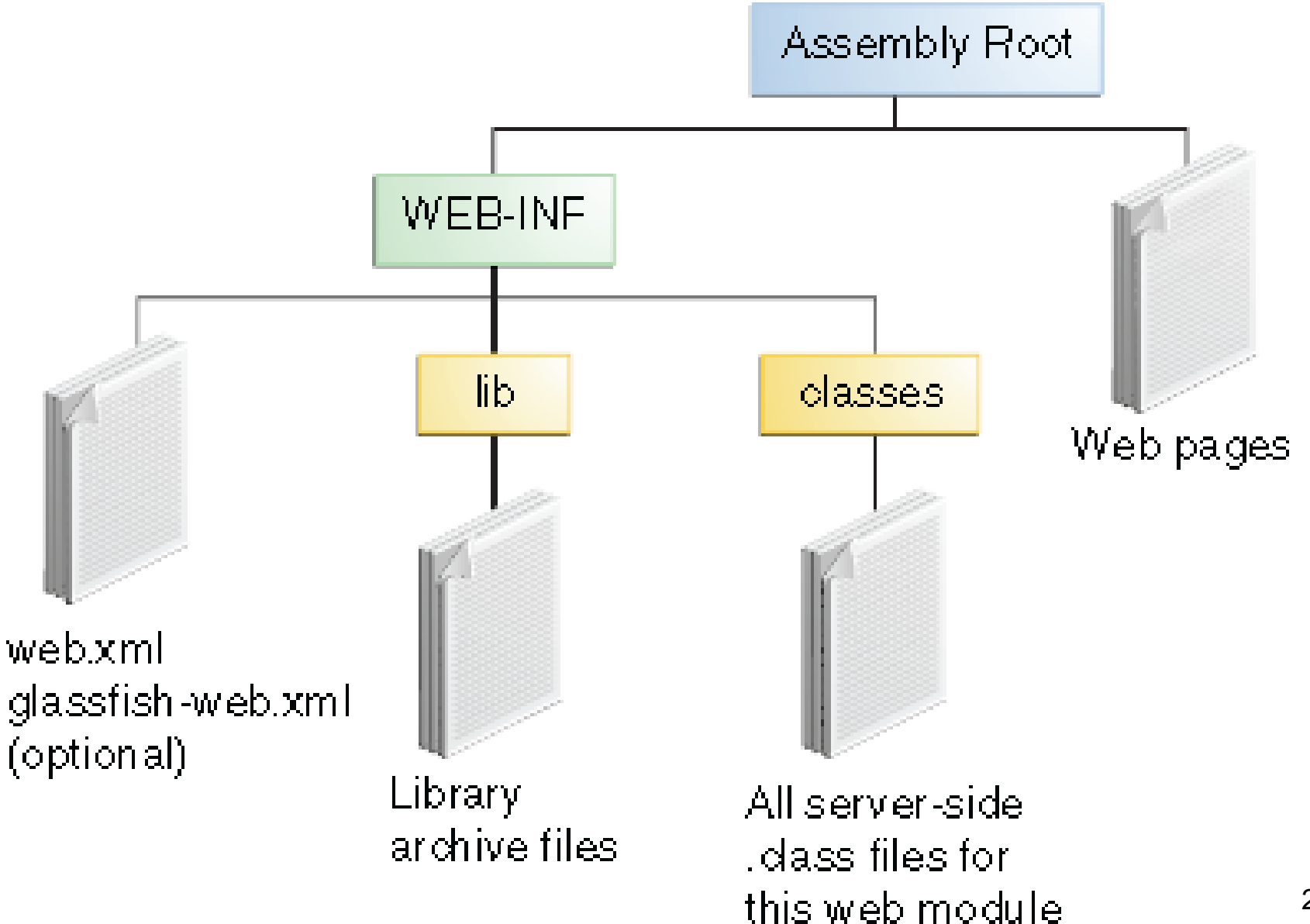

## **Co zawiera aplikacja Java Server Faces?**

**Web pages:** pliki xhtml, css, js **WEB-INF/classes**: katalog, który zawiera po stronie serwera klasy: serwlety, pliki komponentów EJB, klasy użytkowe i komponenty JavaBeans

**WEB-INF/lib:** katalog, który zawiera pliki JAR z komponentami EJB oraz archiwa bibliotek używanych przez klasy aplikacji

**WEB-INF: deskryptory wdrażania -** web.xml i glassfishweb.xml (pliki opisujące instalację aplikacji)

## Przykład aplikacji internetowej

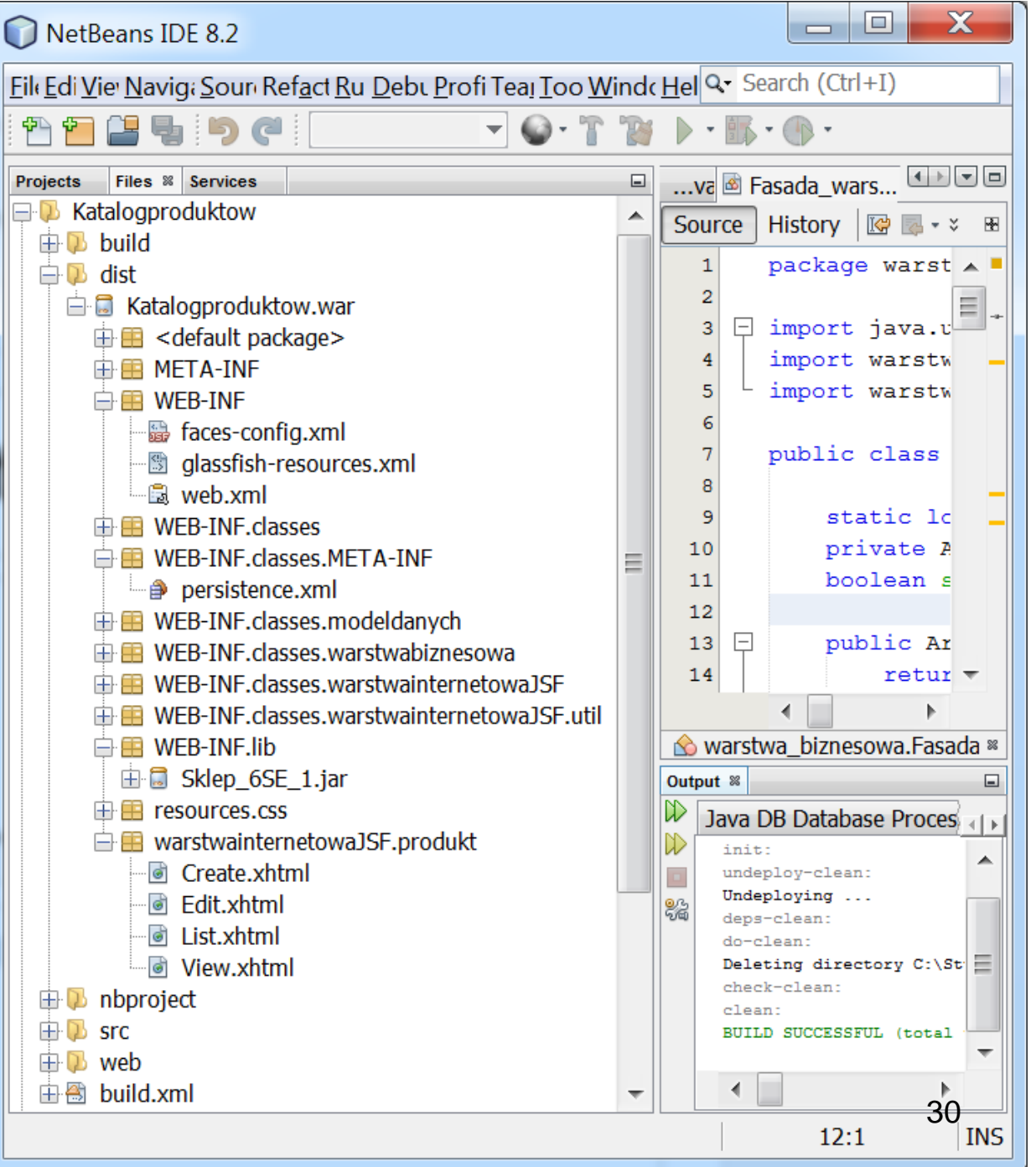

## **Przykład 1 aplikacji internetowej typu JavaServer Faces 2.2 w środowisku NetBeans 8.1**

Technologie internetowe 1, Zofia Kruczkiewicz

#### **Tworzenie projektu typu Java Web**

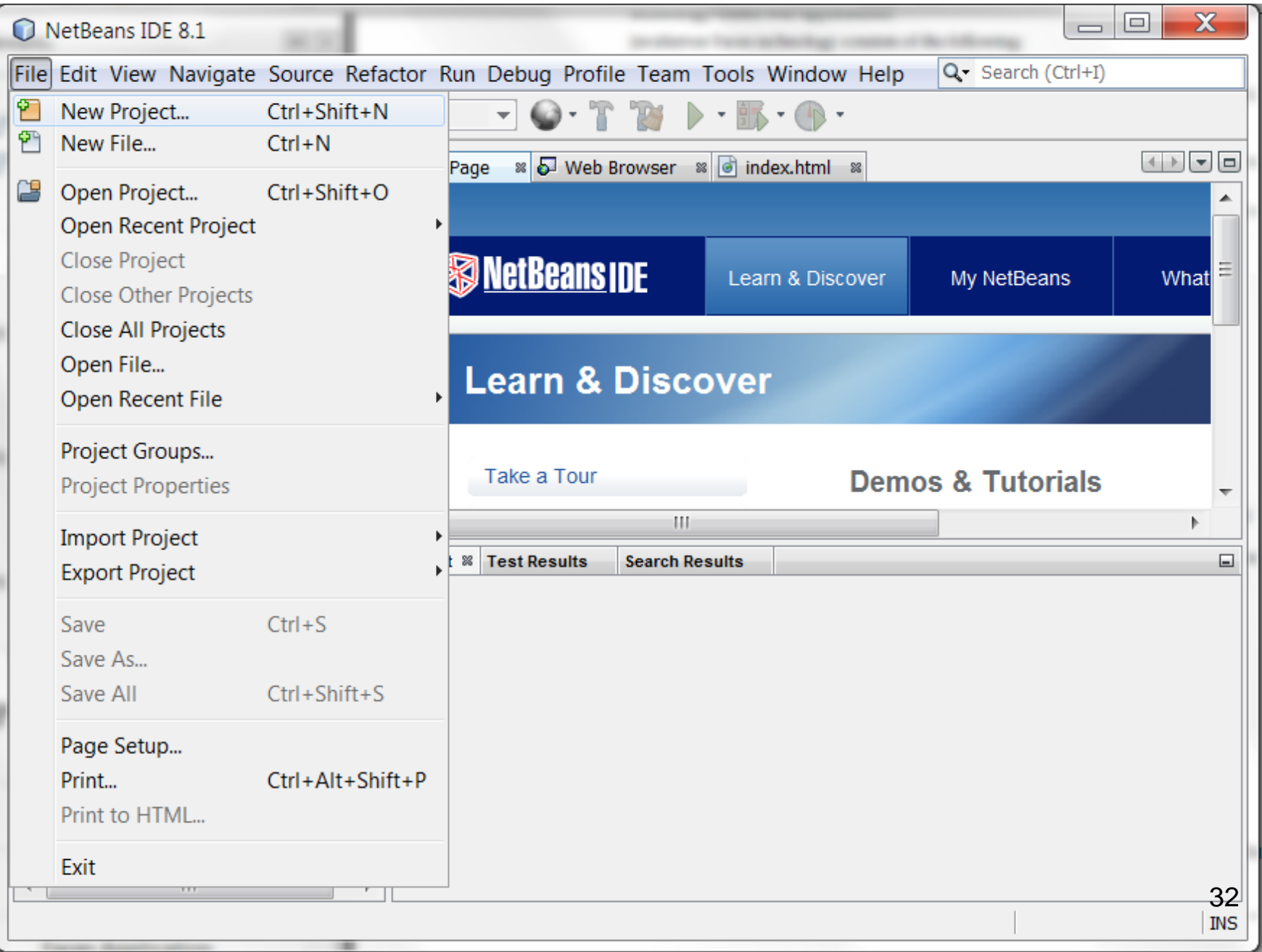

#### **Tworzenie projektu typu Java Web: File/New Project/Java Web/Web Application i wybór Next**

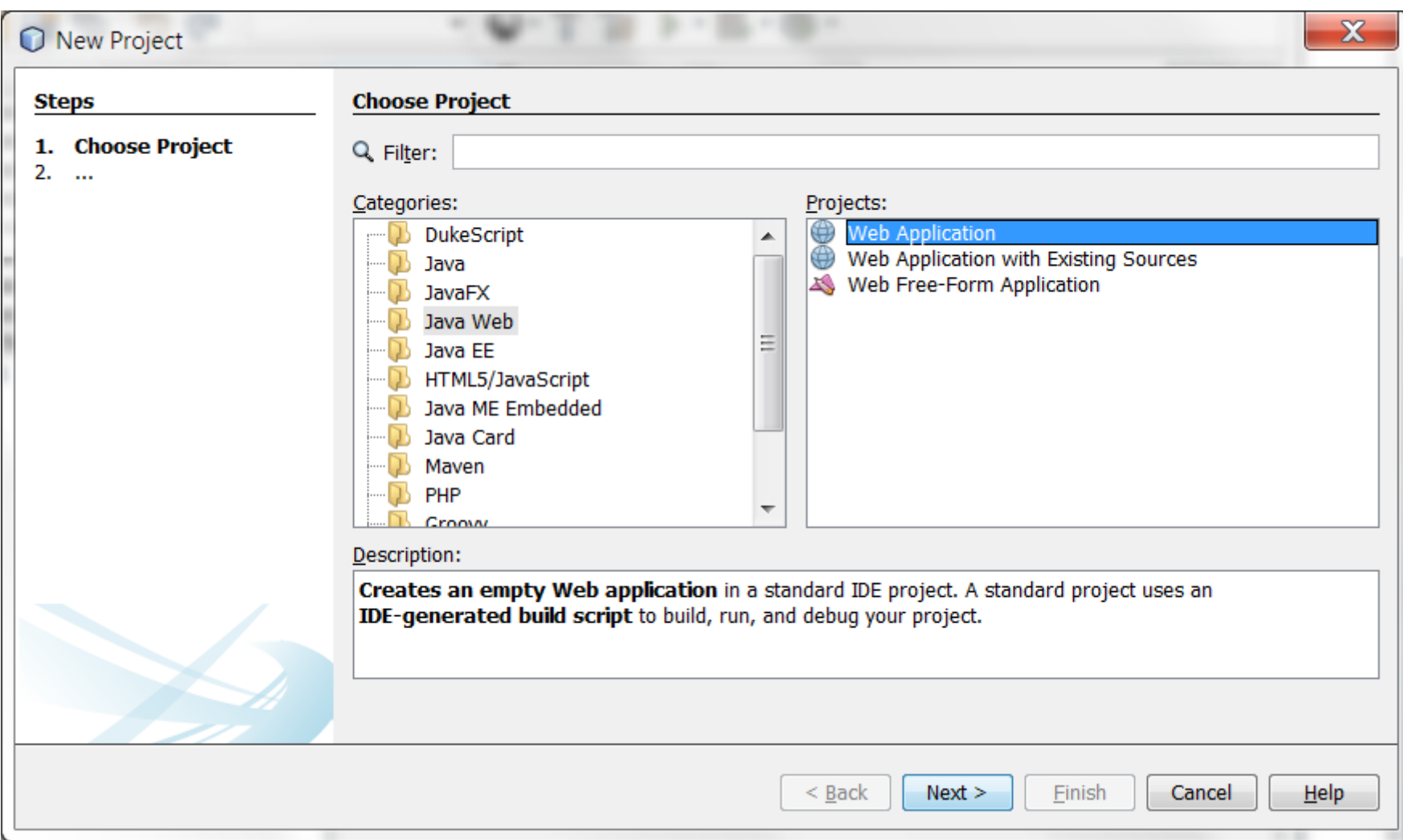

#### **Nadanie nazwy projektu Witaj (Project Name) i wybór katalogu pliku (Project Location) i wybór Next**

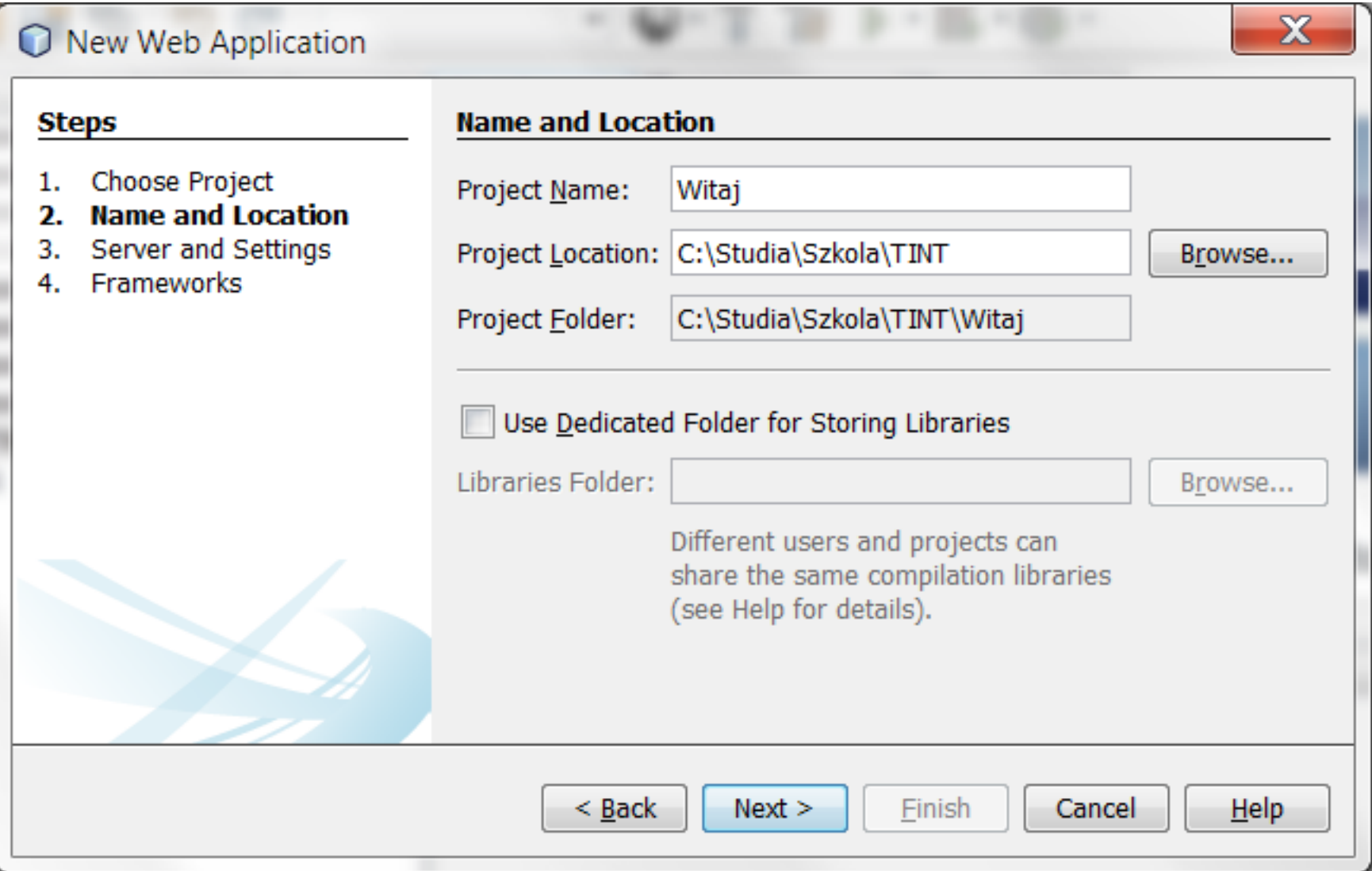

#### **Wybór serwera aplikacji (Server), wersji platformy Javy (Java EE Version) i wybór Next**

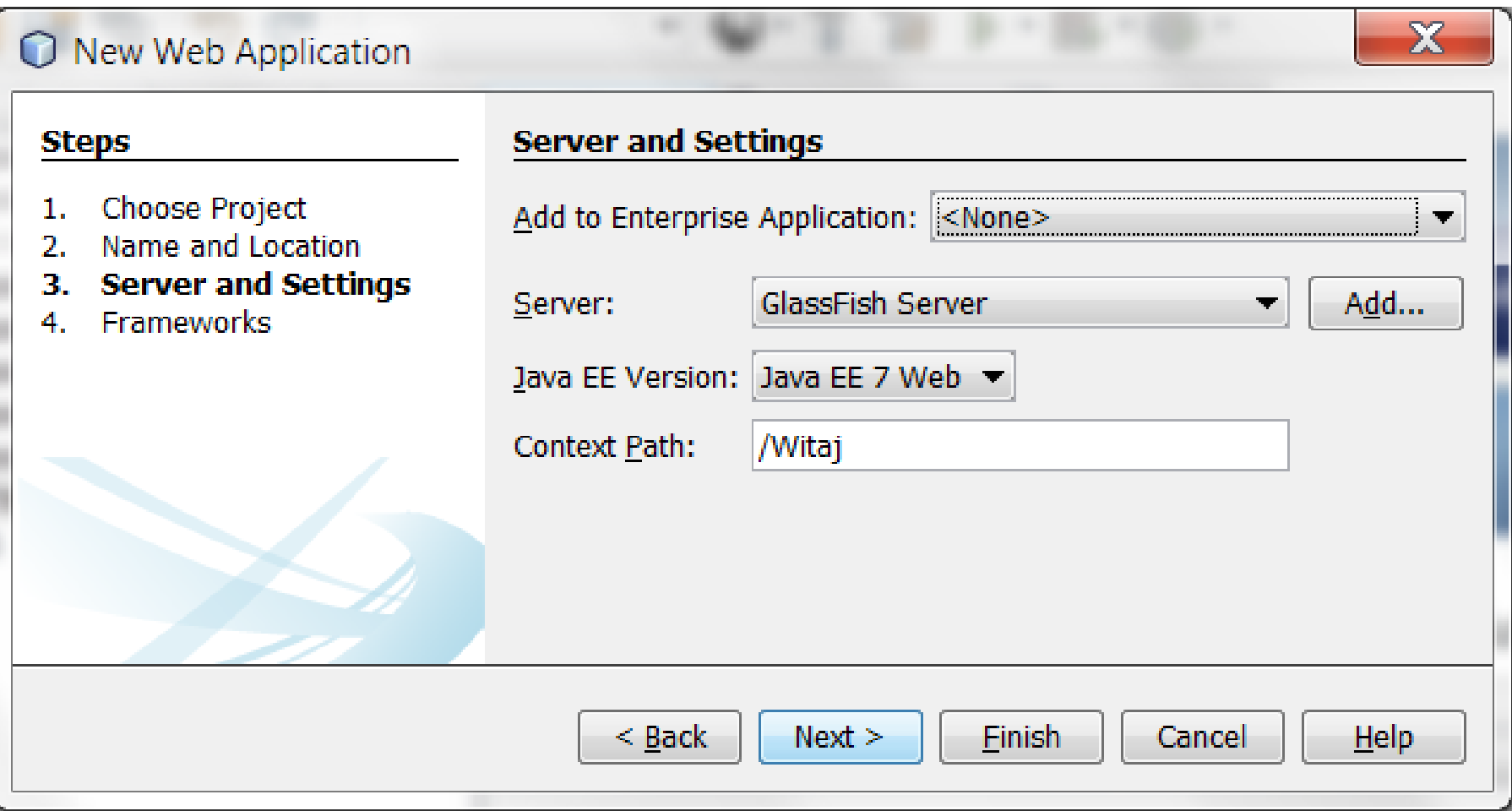

#### **Wybór frameworka JavaServer Faces – oznacza to domyślnie JSF 2.2**

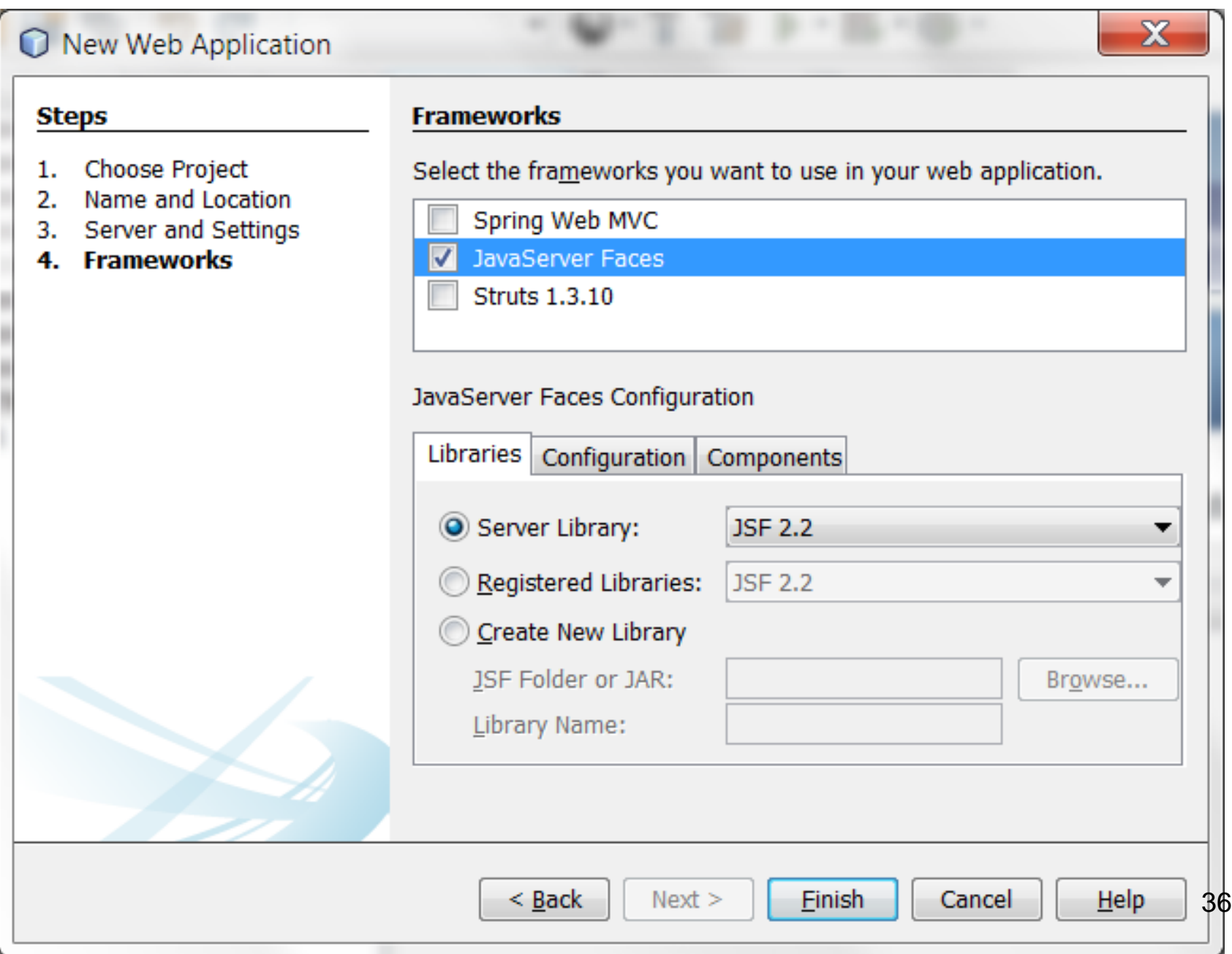
#### **Rola zakładki Configuration (1)**

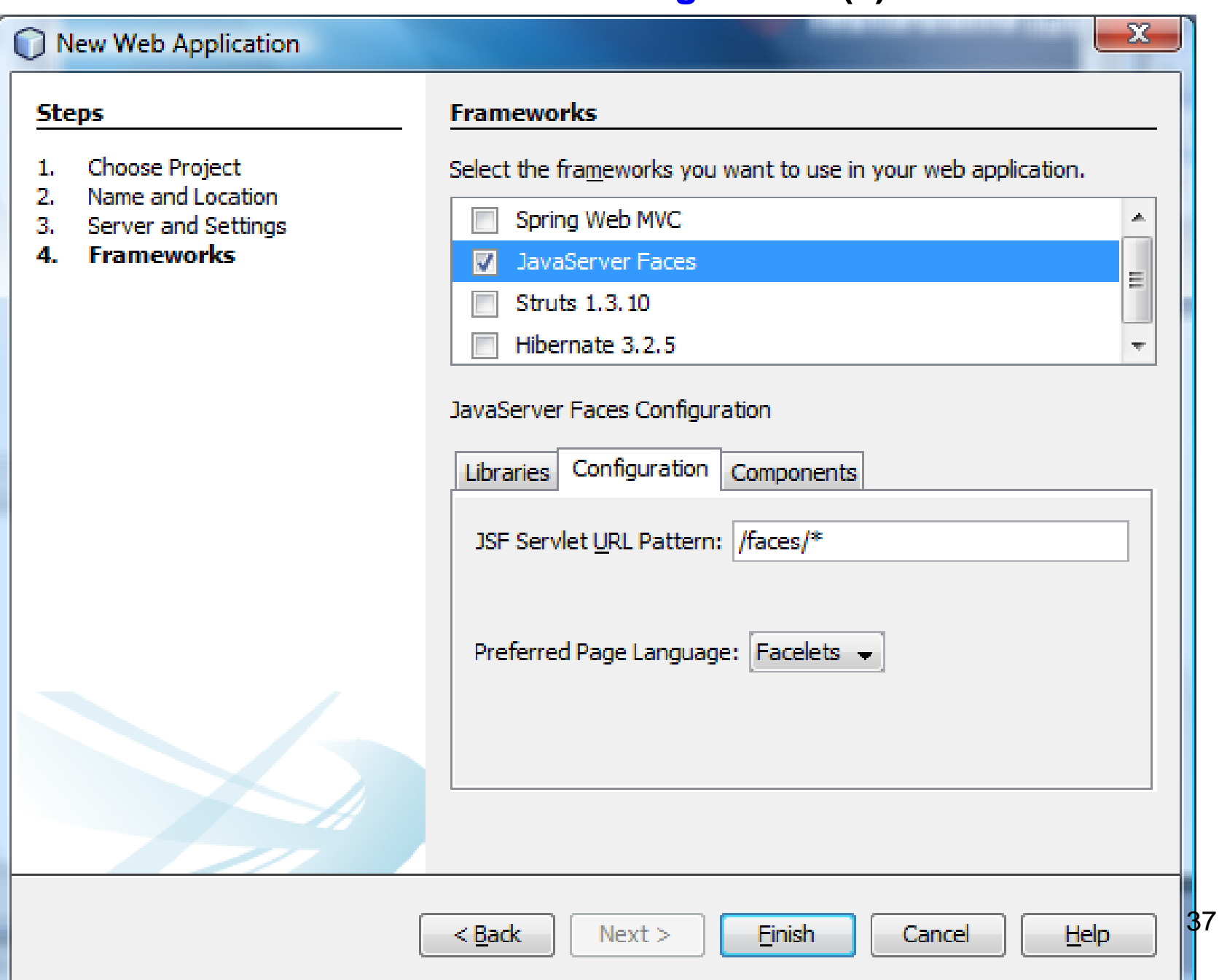

#### **Rola zakładki Configuration (2)**

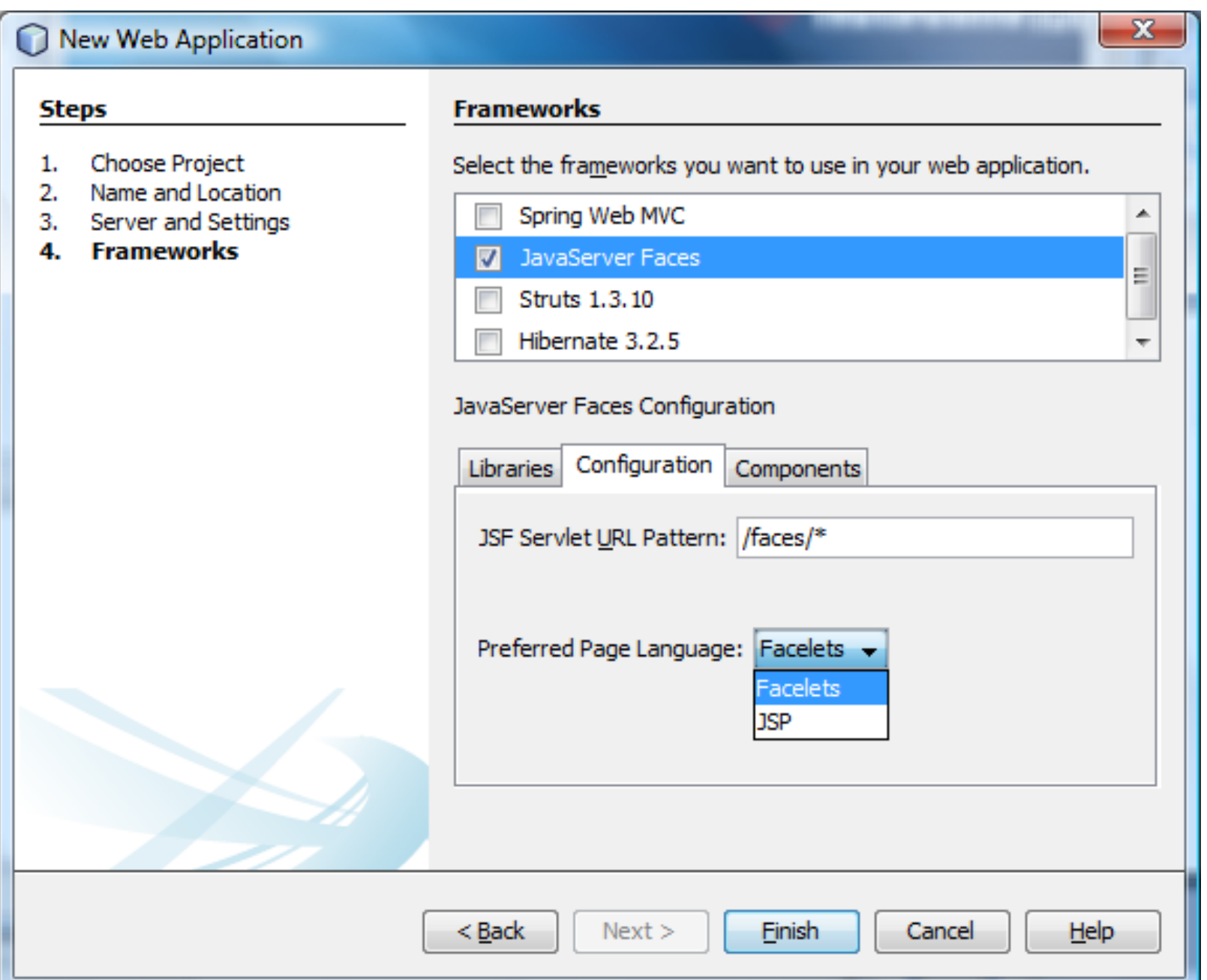

#### **Zawartość strony xhtml – szablon do generowania strony HTML dostarczanej do przeglądarki**

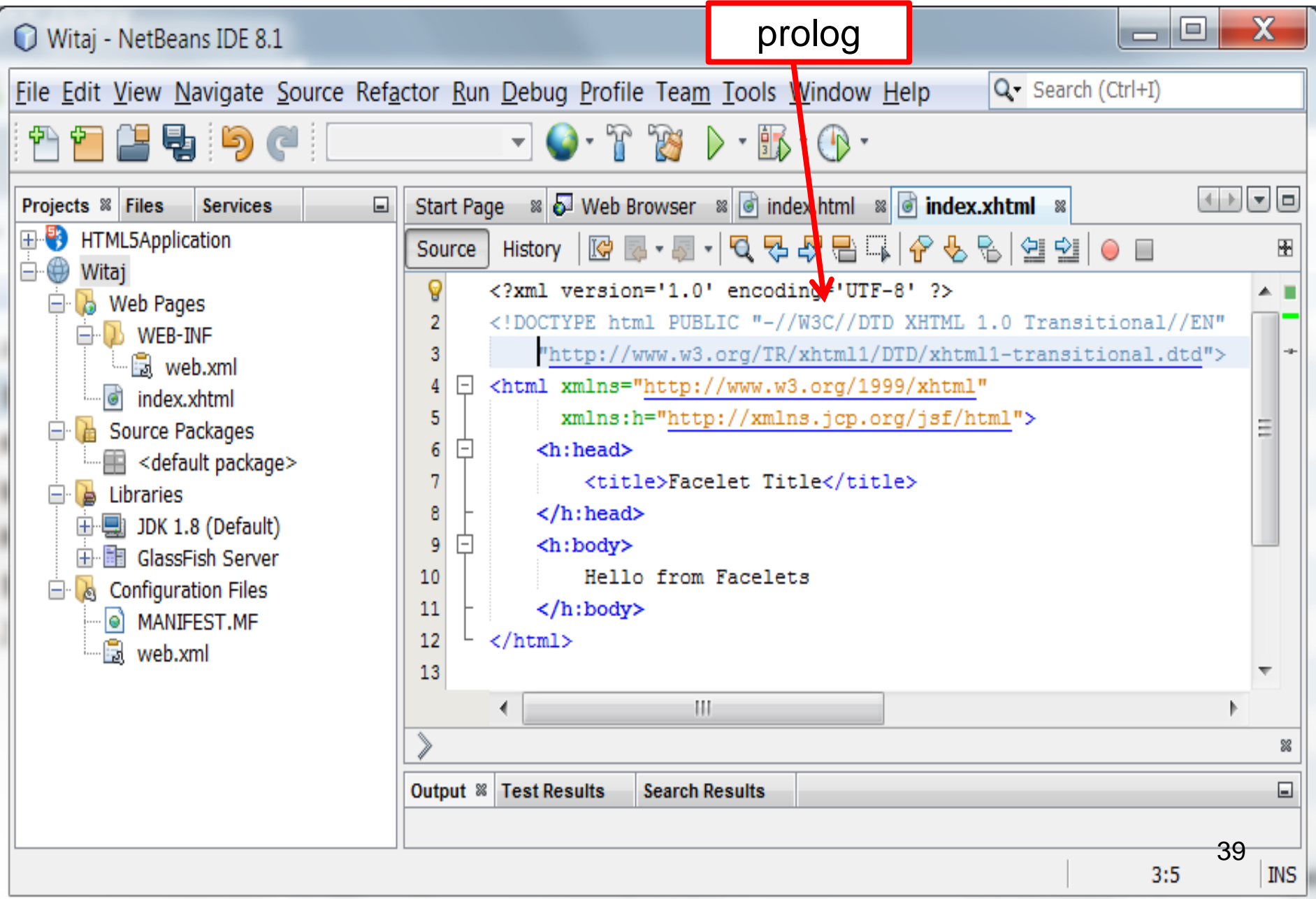

#### **Typy dokumentów XHTML**

- W dokumentach XHTML stosuje się specjalny prolog, który identyfikuje poziom używanego języka np. XHTML 1.0.
- Jest on wstawiany jako pierwszy element dokumentu, **jeszcze przed** otwarciem szkieletu strony <html>.
- Prolog jest m.in. wykorzystywany jako oznaczenie poziomu w procesie weryfikacji poprawności składni za pomocą tzw. parserów

np. [W3C HTML Validation Service](http://validator.w3.org/) **http://validator.w3.org/**.

#### **Specyfikacja XHTML 1.0 przewiduje trzy obowiązkowe wersje prologu.**

#### • **Typ "Strict"**

<!DOCTYPE html PUBLIC "-//W3C//DTD XHTML 1.0 Strict//EN" "http://www.w3.org/TR/xhtml1/DTD/xhtml1-strict.dtd">

Wersja **Strict** definicji typu dokumentu (DTD) wyklucza wszelkie elementy prezentacyjne. Wersja **Strict** jest okrojonym HTML 4, przedkładającym strukturę nad prezentację.

#### • **Typ "Transitional"** <!DOCTYPE html PUBLIC "-//W3C//DTD XHTML 1.0 "http://www.w3.org/TR/xhtml1/DTD/xhtml1transitional.dtd">

Często stosowaną wersją prologu jest tzw. wersja przejściowa **Transitional** dla dokumentów zawierających elementy i atrybuty HTML,

#### • Typ **"Frameset"**

#### <!DOCTYPE html PUBLIC "-//W3C//DTD XHTML 1.0 Frameset//EN" "http://www.w3.org/TR/xhtml1/DTD/xhtml1 frameset.dtd">

Szerszą odmianą **Transitional** jest prolog **Frameset** dla strony zawierającej ramki .

#### **Kompilacja aplikacji – Clean and Build (wybór z listy po kliknięciu prawym klawiszem na nazwę projektu w zakładce Projects) lub kliknięcie na wskazaną ikonę**

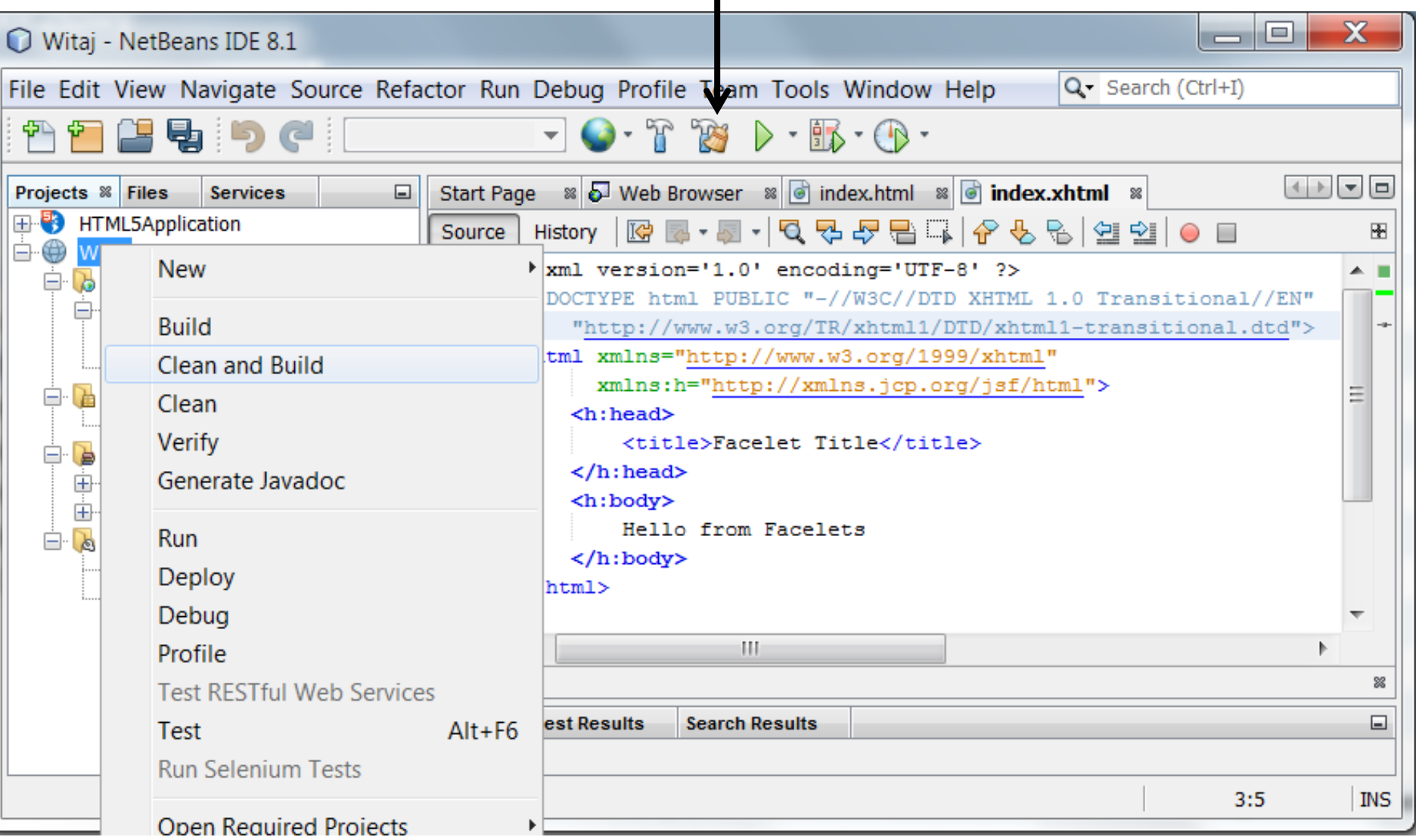

b.

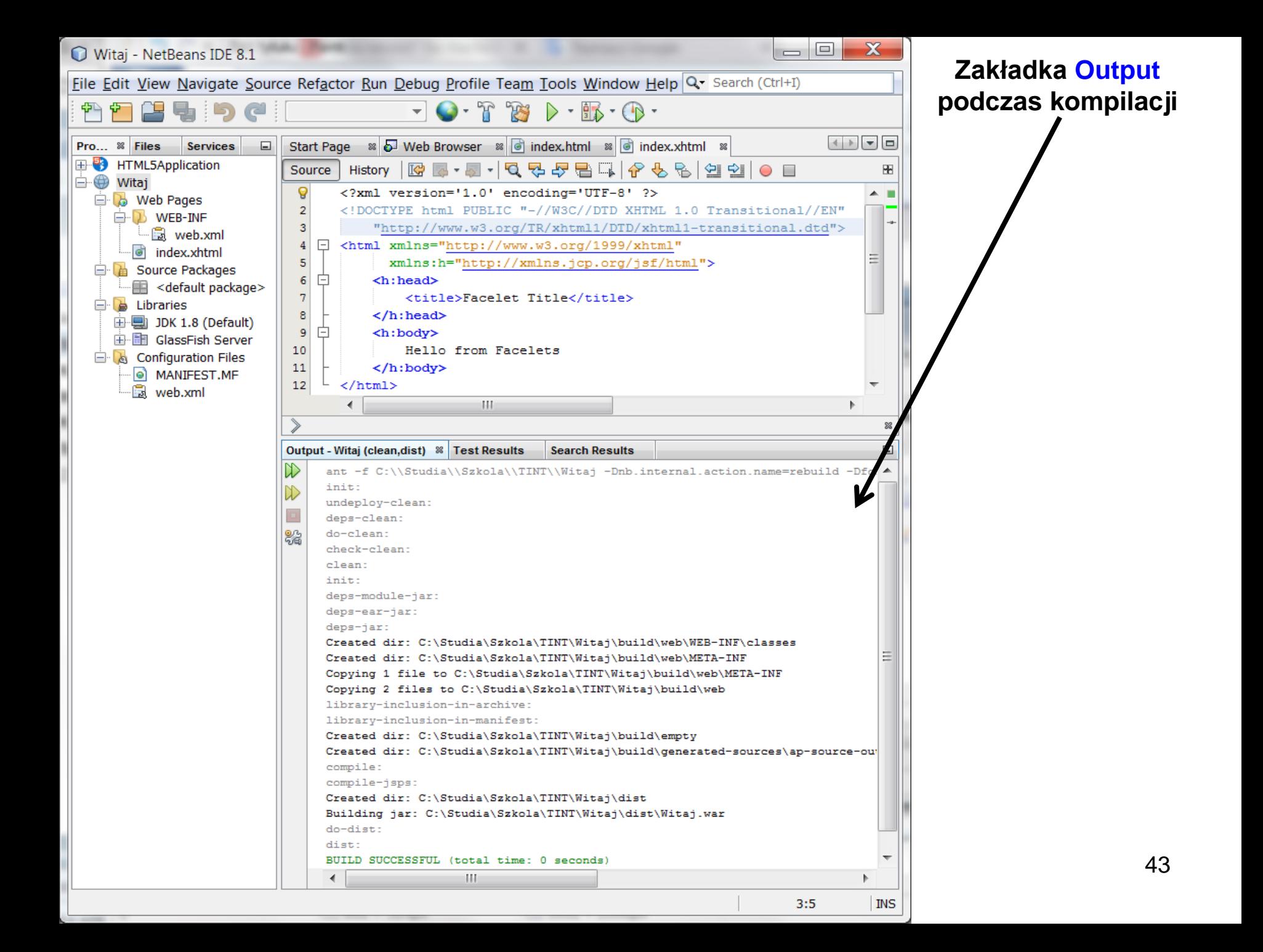

#### **Zawartość deskryptora web.xml**

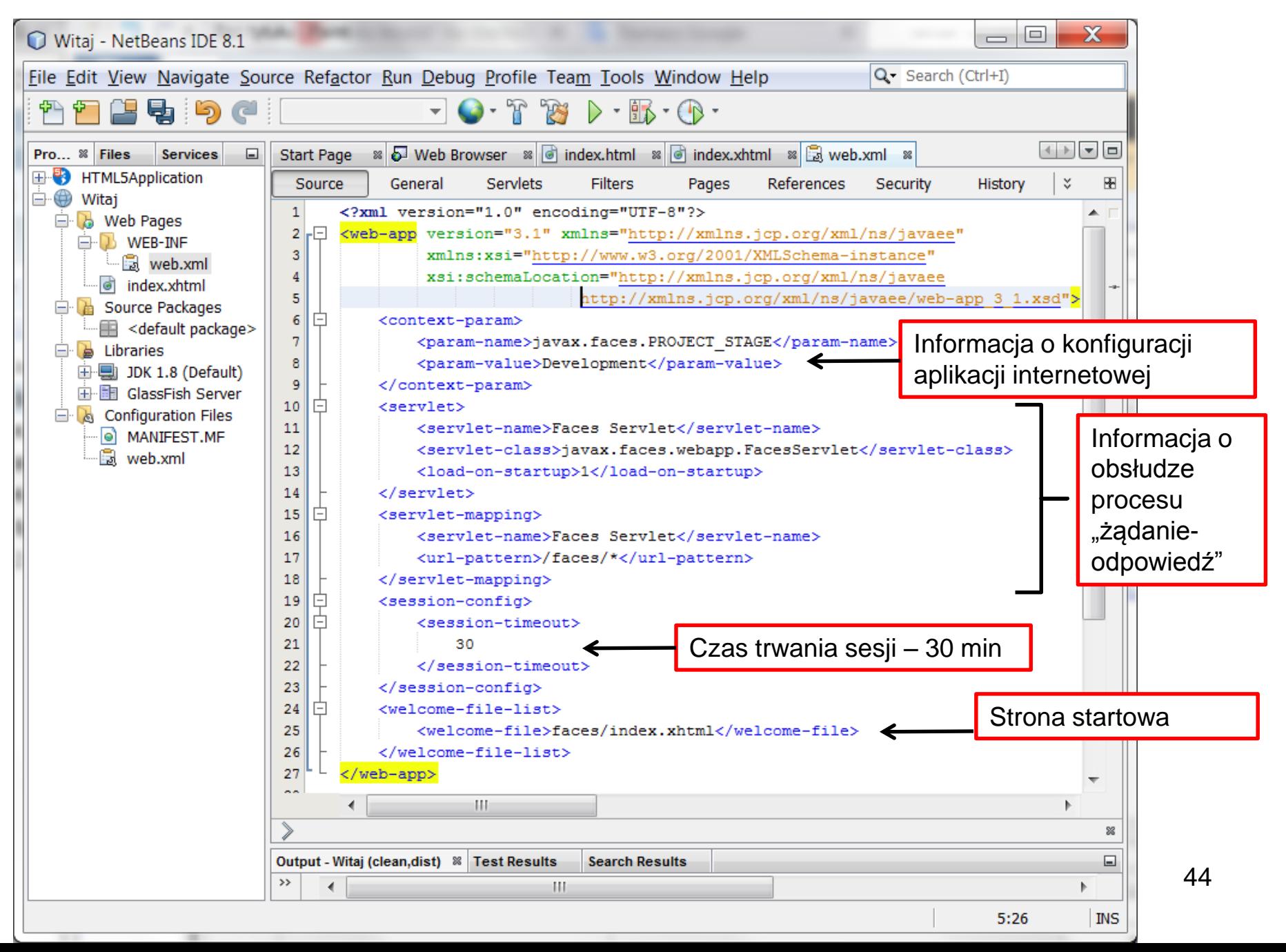

#### **"Deploy" aplikacji, widok akcji serwera aplikacji w zakładce GlassFish Server 3+**

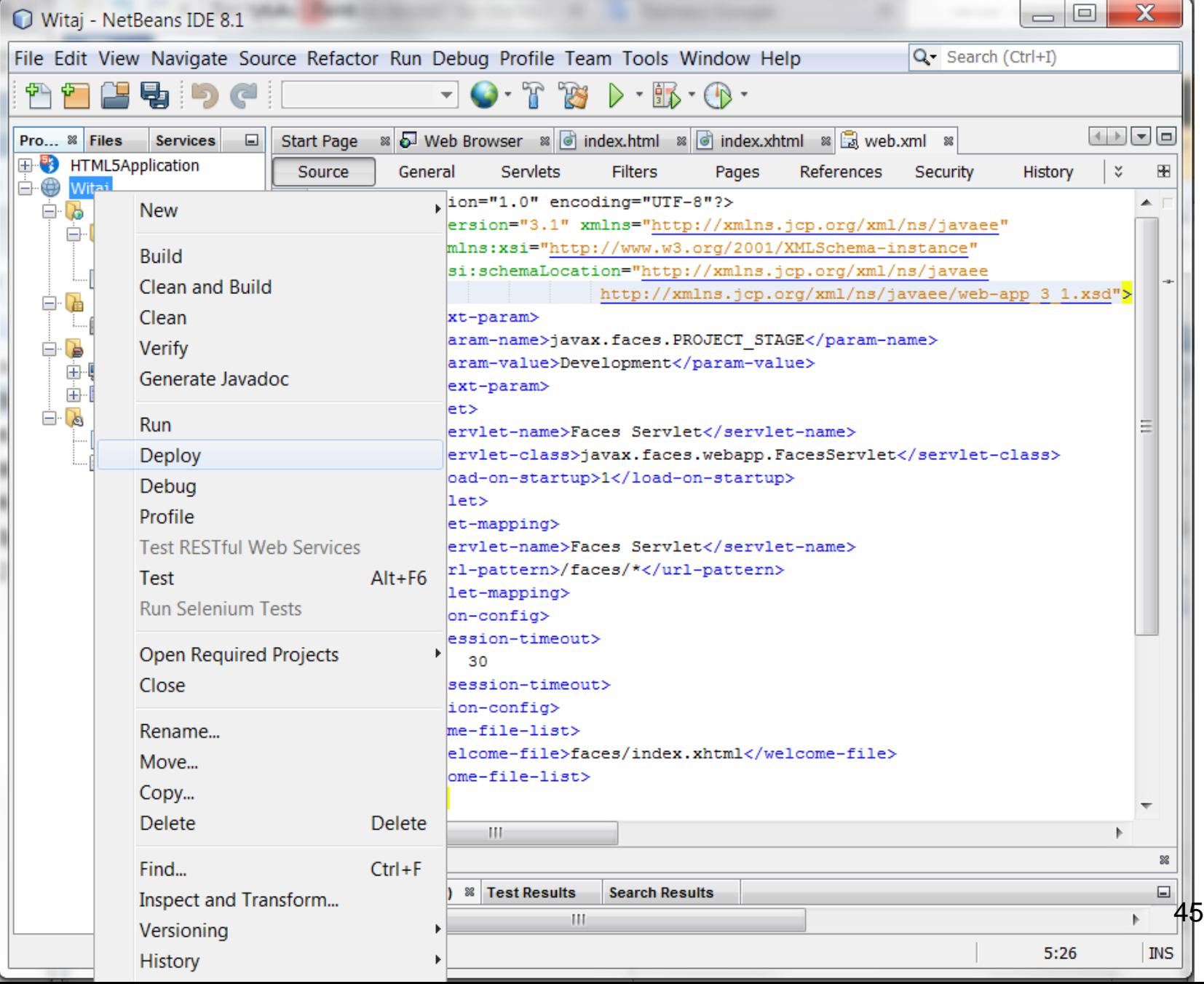

#### Zakładka Output podczas "Deploy" – warto uruchamiać osobno w fazie tworzenia aplikacji

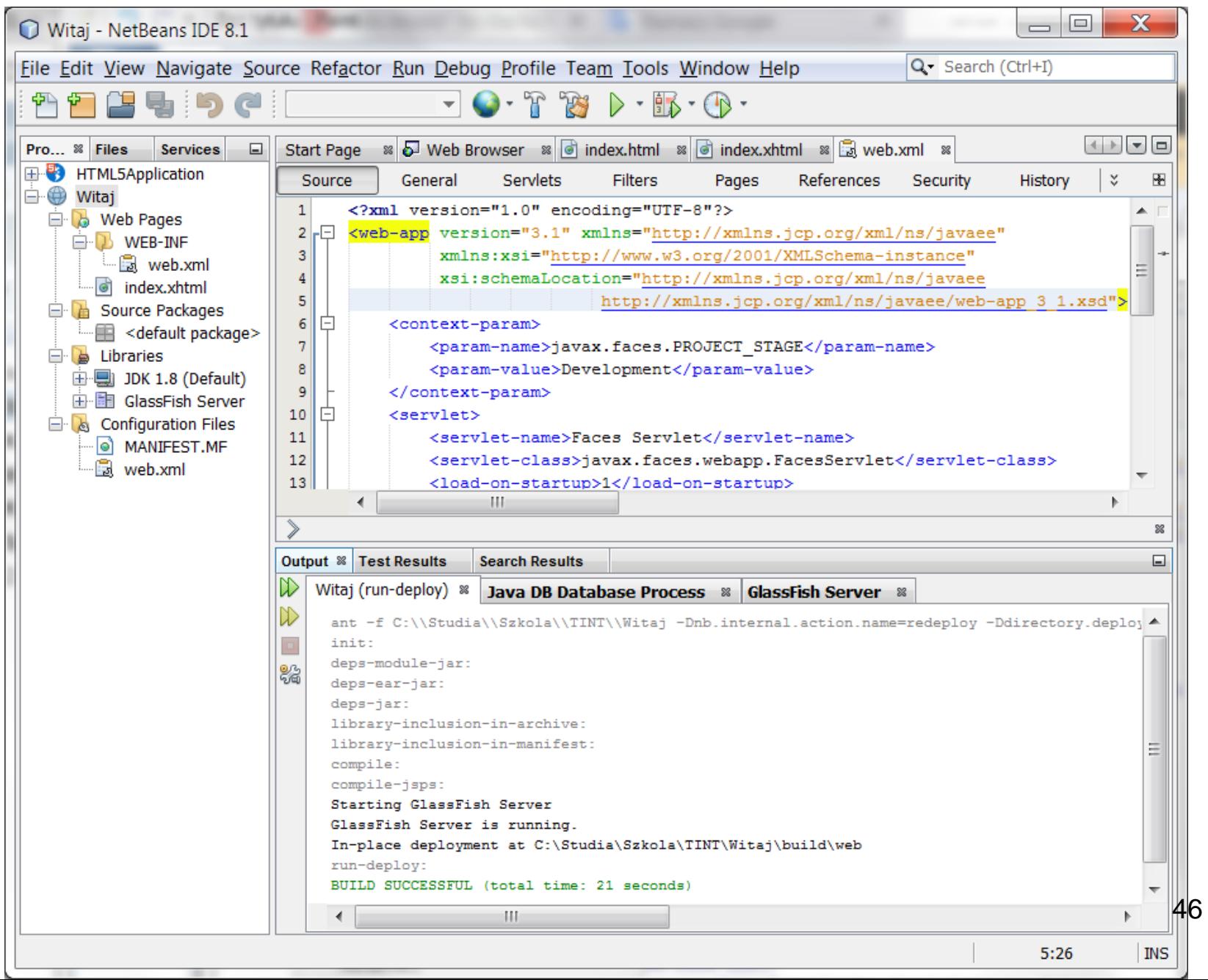

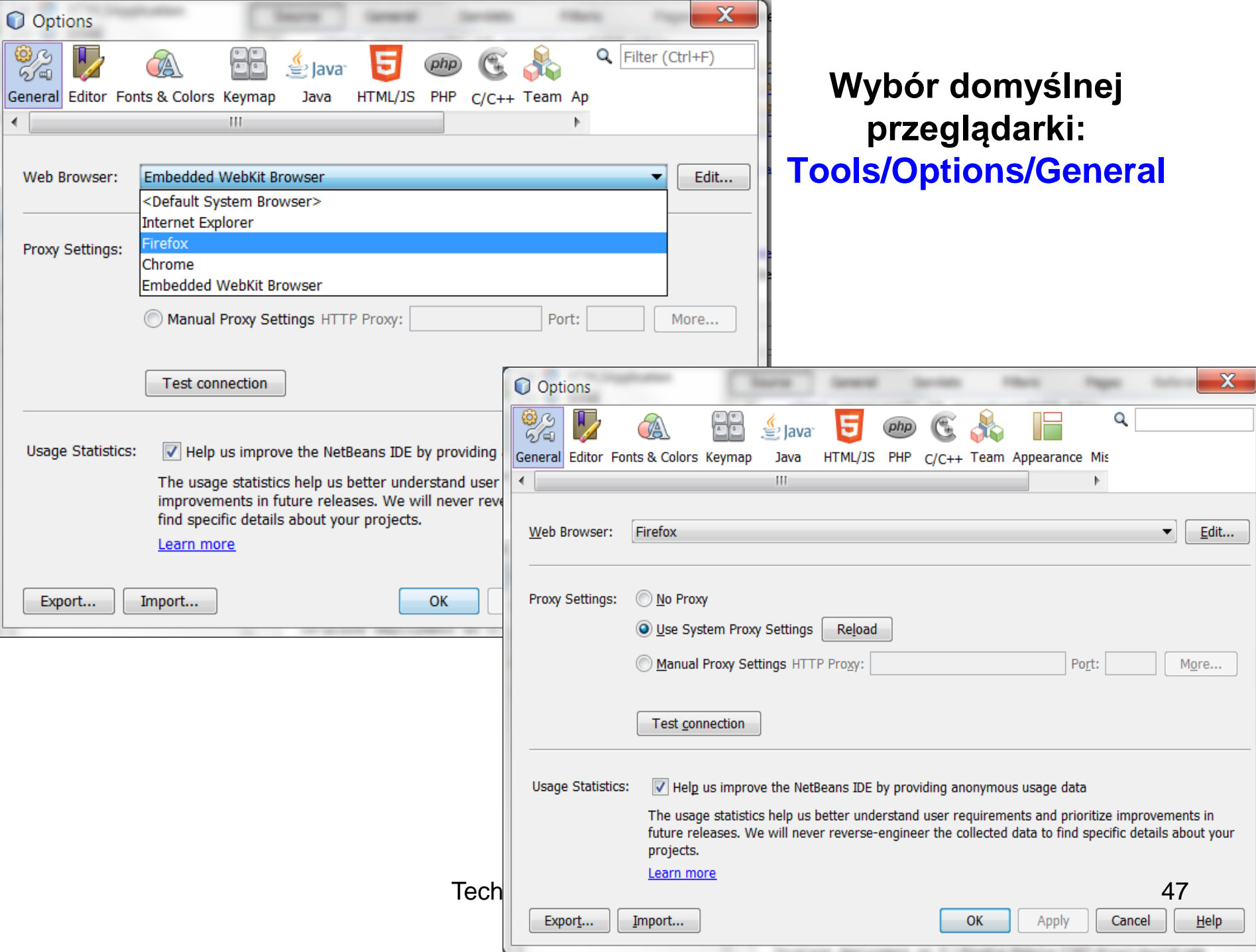

#### **Uruchomienie aplikacji: Run (wybór z listy po kliknięciu prawym klawiszem na nazwę projektu w zakładce Projects). Run uruchamia automatycznie Deploy.**

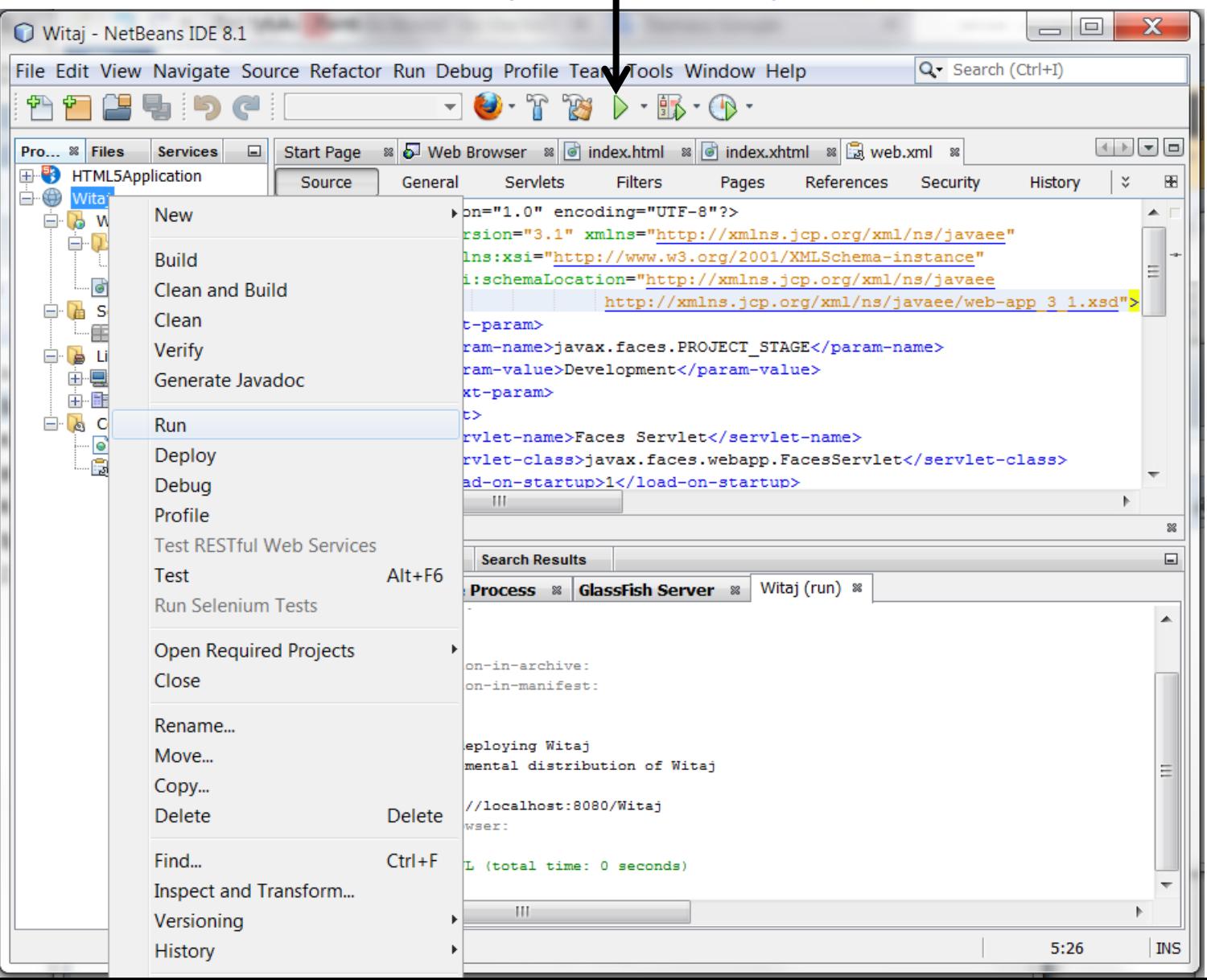

48

### **Strona aplikacji**

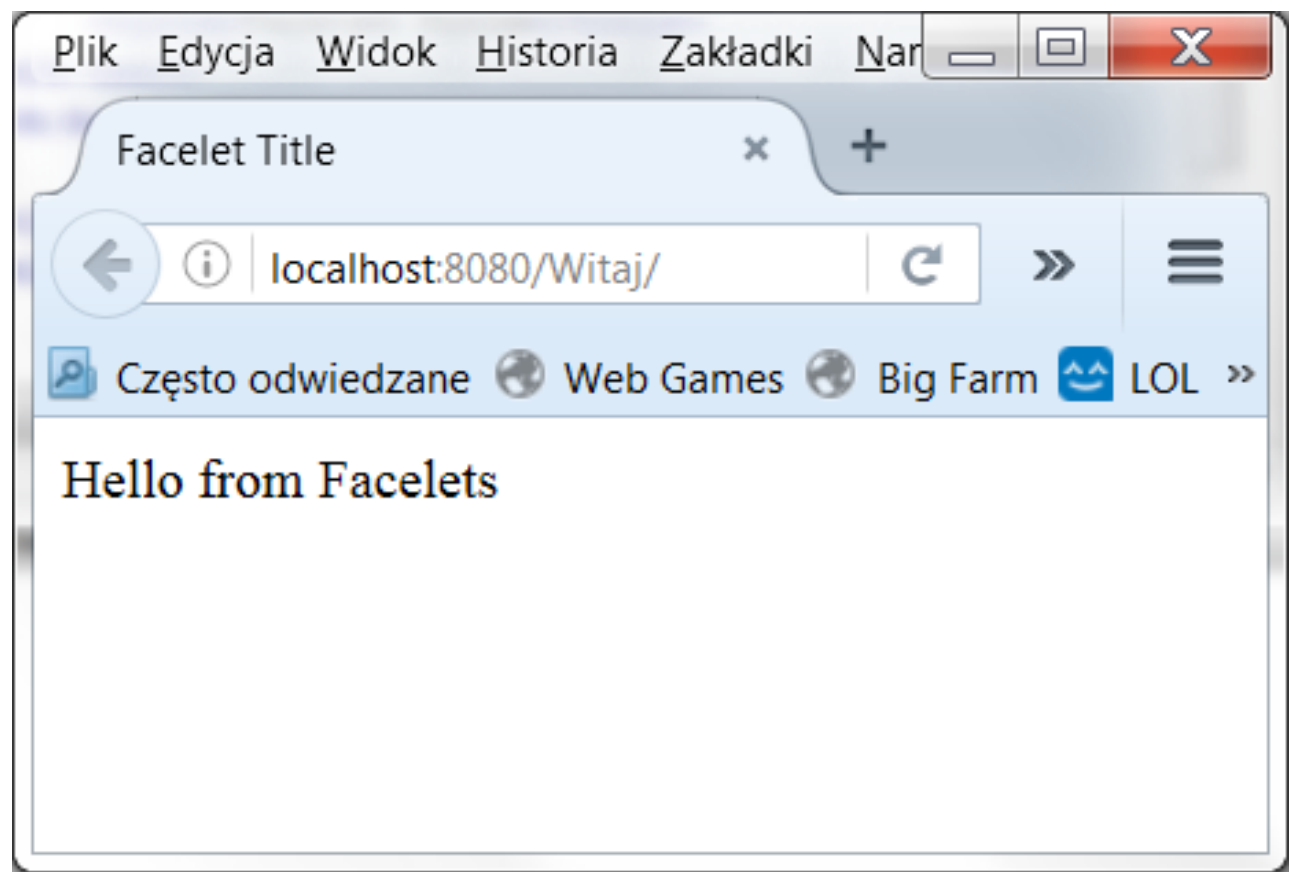

#### **Widok kodu dostarczonego do przeglądarki**

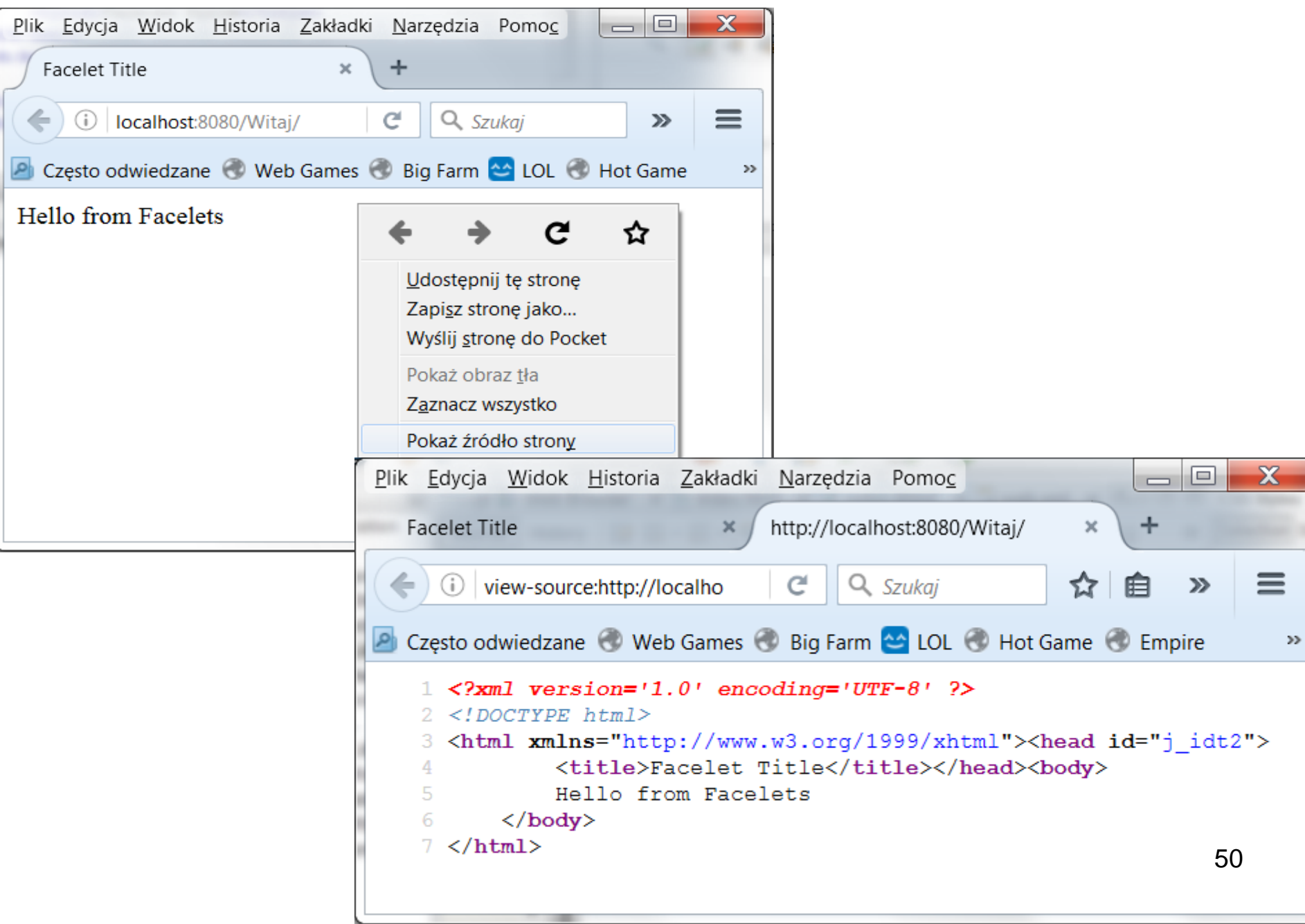

### **Uruchomienie strony pr1.html**

```
<?xml version='1.0' encoding='UTF-8' ?> 
<!DOCTYPE html> 
<html xmlns="http://www.w3.org/1999/xhtml">
  <head id="j_idt2"> 
    <title>Facelet Title</title>
  </head>
  <body>
       Hello from Facelets
  </body> 
</html>
```
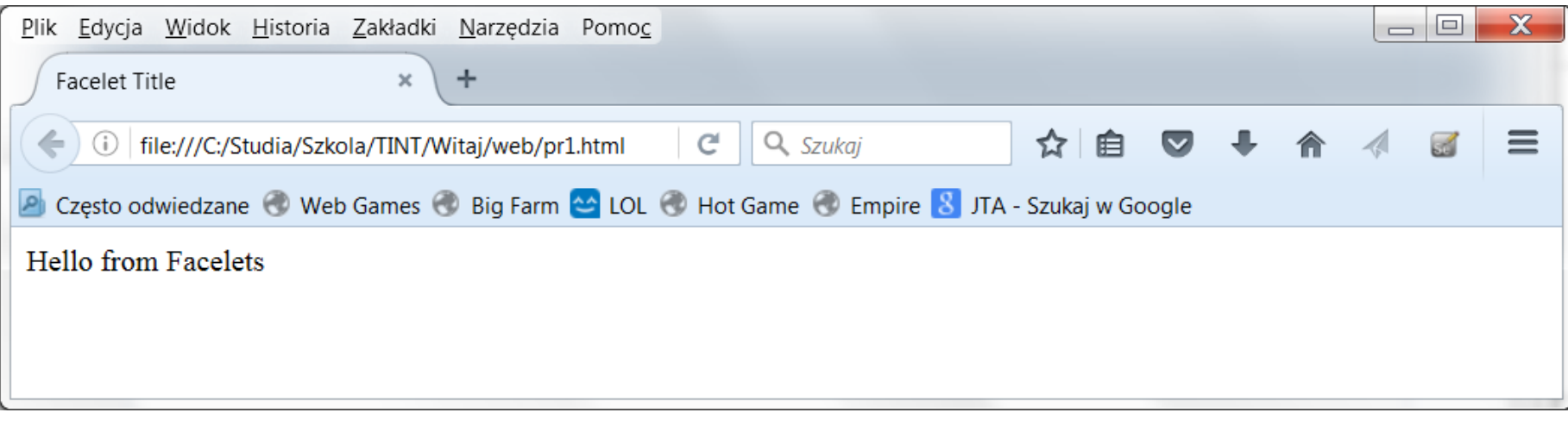

#### **Dodatek do wykładu** *API (Application Programming Interface)* **Java EE 7**

# **Wprowadzenie do interfejsu programowania aplikacji Java EE 7**

**-**

### **<https://docs.oracle.com/javaee/7/JEETT.pdf> rozdział 1**

Technologie internetowe 1, Zofia Kruczkiewicz

# **(1) Charakterystyka komponentów EJB**

- 1) Enterprise JavaBeans (EJB) komponent, składnik, lub ziarno typu Enterprise (EJB), jest klasą zawierającą pola i metody do wdrożenia modułów logiki biznesowej.
- 2) Ziarno EJB może realizować samodzielnie lub w powiązaniu z innymi ziarnami EJB logikę biznesową na serwerze aplikacji Java EE 6.
- 3) Ziarna EJB:
	- ziarna sesyjne (Session Bean) reprezentują przejściowe połączenie z aplikacją klienta. Kiedy klient kończy wykonywanie, ziarno sesji i jego dane zostają usunięte.
	- ziarno sterowane wiadomościami (Message-Driven Beans). łączy cechy ziarna sesji i słuchacza wiadomości, pozwalając komponentowi biznesowemu otrzymywać wiadomości asynchronicznie. Często są to wiadomości typu Java Message Service (JMS).

# **(2) Charakterystyka komponentów EJB**

Nowe elementy technologii Java EE 7:

- możliwość spakowania lokalnych ziaren EJB w plikach typu WAR
- Ziarna sesyjne typu Singleton, które zapewniają łatwy dostęp do wspólnego stanu danych
- lekki podzbiór funkcjonalności Enterprise JavaBeans (EJB Lite), które mogą być świadczone: jak Java EE Web Profile.

Platforma Java EE 7 wymaga Enterprise JavaBeans 3.2 i Interceptors 1.2.

## **Technologia Java Servlet**

Technologia Java Servlet pozwala zdefiniować klasy serwletu typu HTTP. Klasa reprezentująca Servlet rozszerza możliwości serwerów aplikacji w obsłudze modelu programowania typu żądanieodpowiedź. Chociaż serwlety mogą reagować na wszelkiego rodzaju żądania, są powszechnie stosowane w celu rozszerzenia aplikacji obsługiwanych przez serwery WWW.

W Java EE 7, nowe funkcje technologii Java Servlet obejmują: ■ nieblokowany I/O

■ aktualizacja protokołu HTTP

Platforma Java EE 7 wymaga technologii Servlet 3.1.

# **Technologia JavaServer Faces (JSF) (1)**

#### **Technologia JavaServer Faces jest środowiskiem do tworzenia interfejsu użytkownika w aplikacjach internetowych.**

Głównymi składnikami technologii JavaServer Faces są:

- framework do budowy GUI zbudowanego z komponentów.
- elastyczny model do generowania elementów strony www w postaci różnych rodzajów znaczników HTML lub innych języków i technologii opartych na znacznikach. Obiekt typu Renderer generuje znaczniki do renderowania komponentu i konwertuje dane przechowywane w obiektach modelu do typów, które mogą być reprezentowane w widoku. ■ standard RenderKit do generowania znaczników HTML/4.01.

Następujące funkcje wspierają komponenty GUI:

- walidacja wejściowa
- obsługa zdarzeń
- konwersja danych między obiektami modelu i komponentów
- tworzenie modelu obiektów typu Managed
- konfiguracja nawigacji strony
- $\blacksquare$  język wyrażeń (EL Expression Language)  $56$

# **Technologia JavaServer Faces (JSF) (2)**

Wszystkie te funkcje są dostępne za pomocą standardowego API Javy i plików konfiguracyjnych typu XML.

W platformie Java EE 7, nowe funkcje JavaServer Faces obejmują:

- wykorzystanie HTML5 podczas tworzenie stron www
- zastąpienie technologii wyświetlania opartą na stronach JSP (JavaServer Pages) technologią Facelets opartą na plikach XHTM ■ zastosowanie biblioteki zasobów

Platforma Java EE 7 wymaga JavaServer Faces 2.2 i języka wyrażeń EL 3.0.

# **Technologia JavaServer Pages (JSP)**

Technologia JavaServer Pages (JSP) pozwala umieścić fragmenty kodu serwletu bezpośrednio w dokumencie tekstowym. Strona JSP jest dokumentem tekstowym, który zawiera dwa rodzaje tekstu:

- dane statyczne, które mogą być wyrażone w dowolnej formie tekstowej np. HTML lub XML
- elementy JSP, które określają, w jaki sposób konstruuje dynamiczną zawartość strony Więcej informacji na temat technologii JSP, w tutorialu Java EE 7:<https://docs.oracle.com/javaee/7/tutorial/index.html>

Platforma Java EE 7 wymaga JavaServer Pages 2.34 zapewniających kompatybilność z poprzednimi wersjami, ale zaleca się w nowych aplikacjach stosowanie technologii Facelets jako technologii wyświetlania.

#### **JavaServer Pages Standard Tag Library (JSTL)**

**JavaServer Pages Standard Tag Library (JSTL)** hermetyzuje podstawowe funkcje wspólne dla wielu aplikacji JSP. Zamiast mieszania tagów od licznych dostawców w swoich aplikacjach JSP, należy użyć jednego, standardowego zestawu znaczników. Taka standaryzacja pozwala wdrażać aplikacje w dowolnym kontenerze JSP obsługującym JSTL i sprawia, że realizacja tagów jest zoptymalizowana.

#### **JSTL ma następujące znaczniki:**

Iteratorowe, warunkowe do obsługi przepływu sterowania, do manipulowania dokumentami XML, internacjonalizacji, dostępu do bazy danych za pomocą SQL i najczęściej używanych funkcji.

Platforma Java EE 7 stosuje JSTL 1.2.

## **Java Persistence API (JPA)**

Java Persistence API (JPA) jest oparta na standardach Javy dotyczące trwałości.

Trwałość wykorzystuje podejście ORM (Object/relational Mapping) jako pomost pomiędzy modelem obiektowym i relacyjną bazą danych.

Java Persistence API może być również używana w aplikacjach platformy Java SE, poza środowiskiem Java EE.

Java Persistence składa się z następujących obszarów:

- Java Persistence API
- języka zapytań (Java Persistence Language)
- metadane ORM

Platforma Java EE 7 wymaga Persistence API Java 2.1.

## **JavaTransaction API (JTA)**

Java Transaction API (JTA) udostępnia standardowy interfejs dla zarządzania transakcjami.

Architektura Java EE zapewnia zatwierdzanie tranzakcji za pomocą mechanizmu (**auto commit)** oraz mechanizmu **rollbac**k do wycofania skutków transakcji.

**Auto commit** oznacza, że wszystkie inne aplikacje, które przeglądają dane będą mogły zobaczyć aktualizacje danych po każdej operacji odczytu lub zapisu danych.

Jeśli aplikacja wykonuje dwie odrębne operacje dostępu do bazy danych, które zależą od siebie, można używać JTA API, aby wyznaczyć, gdzie cała transakcja, zawierająca obie operacje, rozpoczyna, wycofuje, i zatwierdza wynik.

Platforma Java EE 7 wymaga Java Transaction API 1.2.

## **Java API for RESTfulWeb Services (JAX-RS)**

Java API REST Web Services (JAX-RS) definiuje API do rozwoju usług internetowych zbudowany zgodnie ze stylem architektury opisanym przez Representational State Transfer (REST).

Aplikacja JAX-RS jest aplikacją internetową, która składa się z klas spakowanych jako serwlet razem z wymaganymi bibliotekami w pliku typu WAR.

JAX-RS API jest nowy na platformie Java EE 7. Platforma Java EE 7 wymaga JAX-RS 2.0

### **Managed Beans**

Managed Beans są lekkimi obiektami (POJOs) z minimalnymi wymaganiami zarządzanym przez kontener obiektów, wspierające mały zestaw podstawowych usług, takich jak wstrzyknięcia zasobów, wywołań zwrotnych cyklu życia aplikacji internetowej i przechwytywań.

Obiekty typu Managed Beans stanowią uogólnienie zarządzanych komponentów JavaServer Faces i mogą być używane w dowolnym miejscu w aplikacji Java EE, a nie tylko w modułach internetowych.

Specyfikacja Managed Beans jest częścią specyfikacji platformy Java EE 7 (JSR 342). Managed Beans są nowymi elementami na platformie Java EE 7. Platforma Java EE 7 wymaga Managed Beans 1.0.

## **Contexts and Dependency Injection (CDI) na platformie Java EE**

Contexts and Dependency Injection CDI dla platformy Java EE definiuje zestaw kontekstowych usług, świadczonych przez kontenery Java EE, które ułatwiają programistom wykorzystywać ziarna EJB wraz z technologią JavaServer Faces w aplikacjach internetowych.

Zostały one przeznaczone do użytku z obiektami sesyjnymi (stateful), jednak CDI ma również wiele szerszych zastosowań, pozwalając programistom na dużą elastyczność integracji różnych rodzajów komponentów w luźno powiązaną całość, ale w niezawodny sposób.

#### Platform Java EE 7 wymaga CDI 1.1.

# **Dependency Injection (DI) for Java**

**Dependency Injection for Java** definiuje standardowy zestaw adnotacji (i jeden interfejs) stosowanych w klasach, w których można ten mechanizm zastosować.

Na platformie Java EE, CDI zapewnia wstrzykiwanie zależności. W szczególności można użyć punkty wstrzykiwania DI tylko w aplikacji obsługującej CDI.

Platforma Java EE 7 wymaga Dependency Injection for Java 1.0.

### **Bean Validation – walidacja ziaren**

Specyfikacja Bean Validation definiuje model metadanych i API walidacji danych komponentów typu JavaBeans. Zamiast podziału sprawdzania poprawności danych w kilku warstwach, takich jak przeglądarki (warstwa klienta) i po stronie serwera (warstwa internetowa i biznesowa), można zdefiniować warunki walidacji w jednym miejscu i używać je w różnych warstwach.

Platforma Java EE 7 wymaga Bean Validation 1.1.

## **Java Message Service (JMS) API**

JavaMessage Service (JMS) API jest standardem komunikacji, który umożliwia standardowym komponentom aplikacji Java EE tworzyć, wysyłać, odbierać i czytać wiadomości.

Umożliwia komunikację rozproszoną, która jest **luźno powiązana, niezawodna i asynchroniczna.**

Platforma Java EE 7 wymaga JMS 2.0.

## **Java EE Connector Architecture (1)**

Java EE Connector Architecture jest używana przez narzędzia dostawców i integratorów systemów w celu stworzenia adapterów zasobów obsługujących dostęp do systemów informatycznych, które mogą być podłączone do jakiegokolwiek produktu Java EE.

Adapter zasobów jest komponentem oprogramowania, który pozwala **komponentom aplikacji Java EE na dostęp i interakcję z podstawowym menedżerem zasobów (bazy danych, usług internetowych, CRM, ERP itp) w warstwe EIS (Enterprise Information System) aplikacji Java EE.** Ponieważ adapter zasobów jest specyficzny dla jego menedżera zasobów, każdy typ bazy danych ma inny adapter zasobów.

## **Java EE Connector Architecture (2)**

Java EE Connector Architecture zapewnia również wydajnościowo zorientowaną, bezpieczną, skalowalną i opartą na wymianie komunikatów transakcyjną **integrację platformy Java EE z usługami internetowymi z istniejących EIS**, które mogą być dostępne w trybie synchronicznym albo asynchronicznym.

- Istniejące aplikacje i EIS zintegrowane poprzez Java EE Connector Architecture na platformie Java EE mogą być dostępne w sieci jako usługi internetowe XML przy użyciu JAX-WS i modeli komponentów Java EE.
- Zatem JAX-WS i Java EE Connector Architecture są komplementarnymi technologiami do technologii EAI (Enterprise Application Integration ) oraz end-to-end integracji biznesowej.

Platforma Java EE 7 wymaga Java EE Connector Architecture 1.7.

### **JavaMail API**

Aplikacje Java EE używaja JavaMail API do wysyłania powiadomień e-mail.

JavaMail API składa się z dwóch części: ■ interfejs na poziomie aplikacji używany przez bomponenty aplikacji do wysyłania poczty ■ interfejs usługodawcy.

Platforma Java EE zawiera JavaMail API z usługodawcą, który umożliwia komponentom aplikacji wysyłanie poczty internetowej.

Platforma Java EE 7 wymaga JavaMail 1.5.

# **Java Authorization Contract for Containers (JACC)**

Specyfikacja Java Authorization Contract for Containers (JACC) definiuje "umowę" między serwerem aplikacji Java EE oraz dostawcą polityki autoryzacji. Wszystkie pojemniki Java EE obsługują taką umowę.

Specyfikacja JACC definiuje klasy java.security.Permission spełniające model autoryzacji Java EE.

Specyfikacja definiuje warunki dostępu kontenera do operacji instancji tych klas definiujących uprawnienia.

Technologia definiuje semantykę dostawców polityki autoryzacji, którzy korzystają z nowych klas uprawnień do spełnienia wymogów dostępu na platformie Java EE, w tym definicji i korzystania z ról.

Platforma Java EE 7 wymaga JACC 1.5.

#### **Java Authentication Service Provider Interface for Containers (JASPIC) (1)**

Specyfikacja Java Authentication Service Provider Interface for Containers (JASPIC) definiuje interfejs dostawcy usług (SPI – Service Provider Interface), dzięki któremu dostawcy uwierzytelniania, którzy implementują mechanizmy uwierzytelniania wiadomości mogą być zintegrowani z kontenerem klienta lub serwera lub ze środowiskiem przetwarzania wiadomości.

Dostawcy uwierzytelniania zintegrowani poprzez ten interfejs działają na wiadomościach świadczonych im przez ich wywołujące kontenery.
## **Java Authentication Service Provider Interface for Containers (JASPIC) (2)**

Dostawcy uwierzytelniania przekształcają wiadomości wychodzące tak, aby źródło każdej wiadomości mogło być potwierdzone przez kontener odbiorcy, a odbiorca wiadomości mógłby być uwierzytelniony przez nadawcę wiadomości.

Dostawcy uwierzytelniania uwierzytelniają każdą przychodzącą wiadomość i dostarczają do wywołujących kontenerów wynik uwierzytelnienia wiadomości.

Java EE 7 platforma wymaga JASPIC 1.1

# **Pozostałe technologie Java EE 7**

- **Java API for WebSocket**
- **Java API for JSON Processing**
- **Concurency Utilities for Java EE**
- **Batch Applications for Java Platform**

#### **Java Database Connectivity (JDBC) API**

JavaDatabase Connectivity (JDBC) API pozwala wywołać polecenia SQL z metod języka programowania Java. Interfejs API JDBC może być zastosowany w sesyjnym ziarnie EJB przy dostępie do bazy danych.

Można również używać JDBC API z serwletu lub strony JSP przy dostępie do bazy danych bezpośrednio, bez przechodzenia przez ziarno sesyjne EJB.

JDBC API ma dwie części:

■ interfejs używany na poziomie aplikacji przez komponenty aplikacji korzystające z dostępu do bazy danych

■ Interfejs usługodawcy do instalacji sterownika JDBC do platformy Java EE

Platforma Java SE 7 wymaga JDBC 4.1.

#### **Java Naming and Directory Interface (JNDI) API**

Interfejs JavaNaming i Directory (JNDI) API zapewnia aplikacjom dostęp do interfejsu Javy usług katalogowych, który umożliwia odkrywanie i wyszukiwanie danych oraz obiektów za pomocą nazw.

Opiera się na usługach takich jak LDAP **(Lightweight Directory Access Protocol ),** DNS (**Domain Name System** ) i NIS (**Network Information Service** ).

Technologia JNDI API zapewnia aplikacji z poziomu metod wykonywanie standardowych operacji katalogowych, takich jak kojarzenie atrybutów z obiektami i wyszukiwanie obiektów za pomocą ich cech. Korzystając z JNDI, aplikacja Java EE może przechowywać i pobrać dowolny nazwany typ obiektu Java, pozwalając aplikacji Java EE współistnieć z wieloma starszymi aplikacjami i systemami.

Java EE zapewnia aplikacjom klienckim, ziarnom EJB i komponentom internetowym korzystanie z mechanizmu JNDI. Nazewnictwo środowiska pozwala komponentowi dostosować się, bez konieczności dostępu do jego kodu źródłowego lub jego zmiany. Kontener implementuje środowisko komponentu i dostarcza je do komponentu jako kontekst nazewnictwa JNDI. <sup>76</sup>

Mechanizm nazewnictwa środowiska dostarcza 4 typy logicznych przestrzeni nazw: java:comp, java:module, java:app, java:global dla obiektów udostępnianych komponentom, modułom, aplikacjom oraz umożliwia wspólny dostęp do tych obiektów przez kod kontenerowy wielu aplikacji.

Komponenty Java EE mają dostęp do obiektów systemowych oraz zdefiniowanych przez użytkownika.

Nazwy obiektów systemów, takich jak obiekt typu JDBC DataSource, domyślna fabryka połączeń JMS oraz obiekty typu JTA UserTransaction są przechowywane w przestrzeni nazw j**ava:comp**.

Komponenty typu Java EE mogą umieszczać mechanizm nazewnictwa środowiska wykorzystując interfejs JNDI. Komponent tworzy obiekt typu javax.naming.InitialContext i przeszukuje przestrzeń nazw w InitialContext używając nazwy java:comp/env. Środowisko przestrzeni nazw jest przechowywane bezpośrednio w kontekście środowiska przestrzeni nazw lub w dowolnym bezpośrednim lub pośrednim podkontekście teko głównego kontekstu. 77

#### **Java API for XML Processing (JAXP)**

Java API for XML Processing (JAXP), część platformy Java SE, obsługuje przetwarzania dokumentów XML za pomocą Document ObjectModel (DOM), Simple API for XML (SAX) i Extensible Stylesheet Language Transformations (XSLT). JAXP umożliwia aplikacjom analizowanie i przetwarzanie dokumentów XML niezależnie od konkretnej implementacji przetwarzania XML. JAXP zapewnia także obsługę przestrzeni nazw, która pozwala na pracę ze schematami, które w przeciwnym razie mogłyby mieć konflikty nazewnictwa .Projektownie jest elastyczne, ponieważ JAXP pozwala używać właściwy parser XML lub procesor XSL w aplikacji i obsługuje schemat Worldwide Web Consortium (W3C).

Informacje na temat schematu W3C są pod adresem URL: <http://www.w3.org/XML/Schema.>

### **Java Authentication and Authorization Service (JAAS)**

Java Authentication and Service Authorization (JAAS) zapewnia aplikacji Java EE sposób uwierzytelniania i autoryzacji określonego użytkownika lub grupy użytkowników, aby go/ich uruchomić.

JAAS jest wersją Javy standardowego modułu Pluggable Authentication Module (PAM), która rozszerza architekturę bezpieczeństwa platformy Java wspierającej autoryzację użytkownika.

- **JavaBeans Activation Framework (JAF)**
- **Java API for XML Processing**
- **Java Architecture for XML Binding (JAXB)**
- **Java API for XMLWeb Services (JAX-WS)**
- **SOAP with Attachments API for Java (SAAJ)**
- **Common Annotations for the Java Platform**

### **Narzędzia serwera GlassFish**

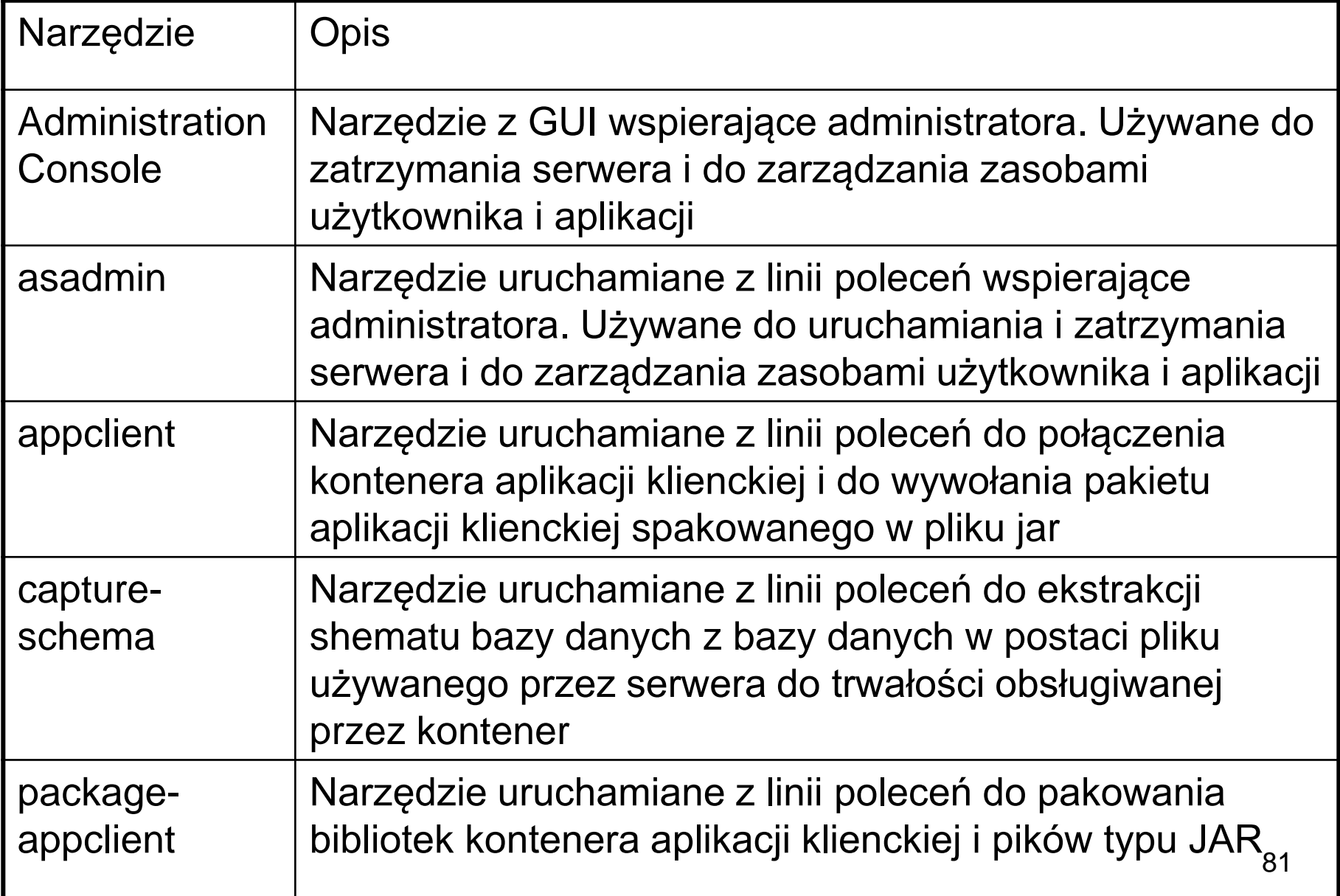

### **Narzędzia serwera GlassFish**

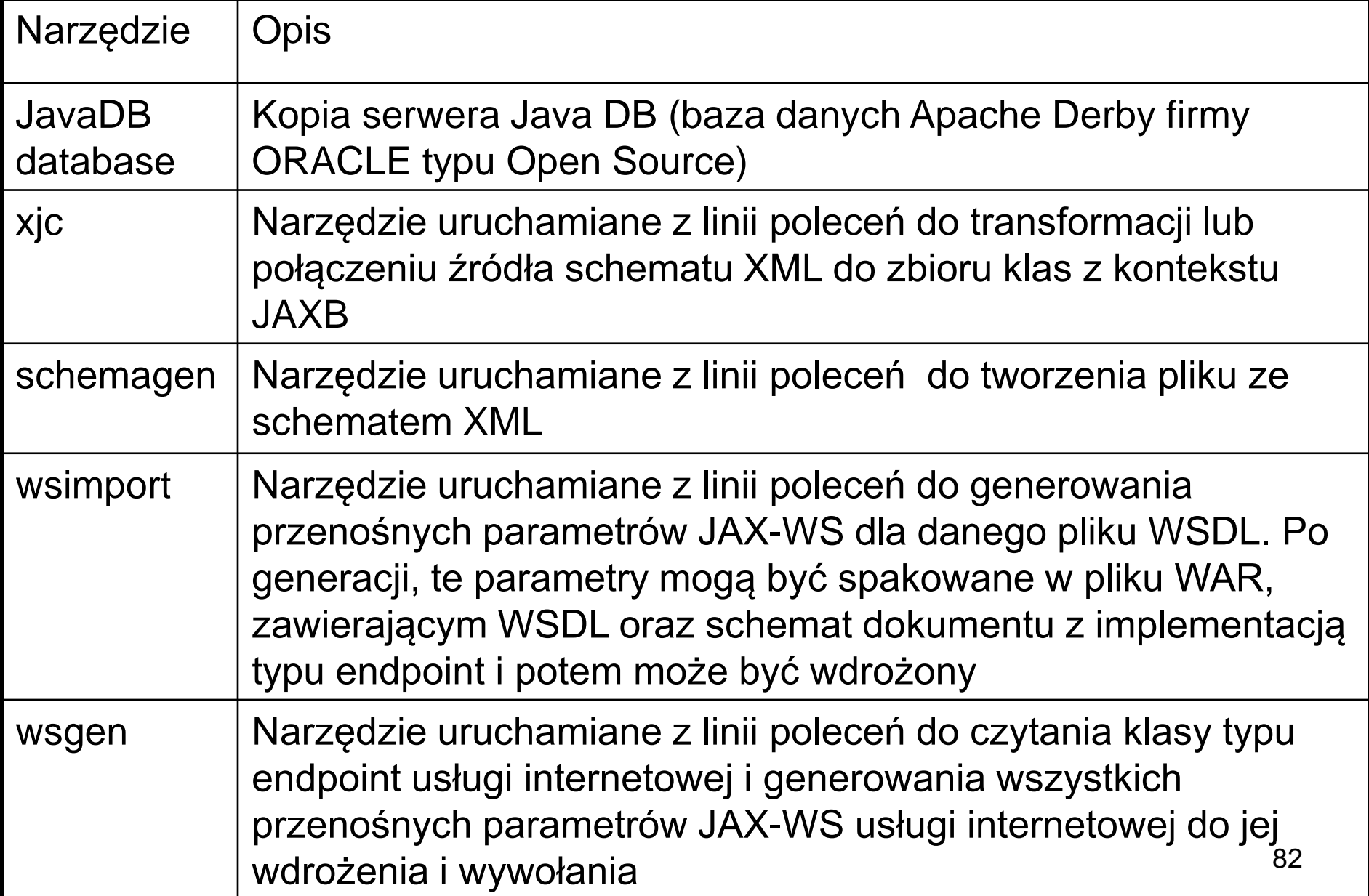